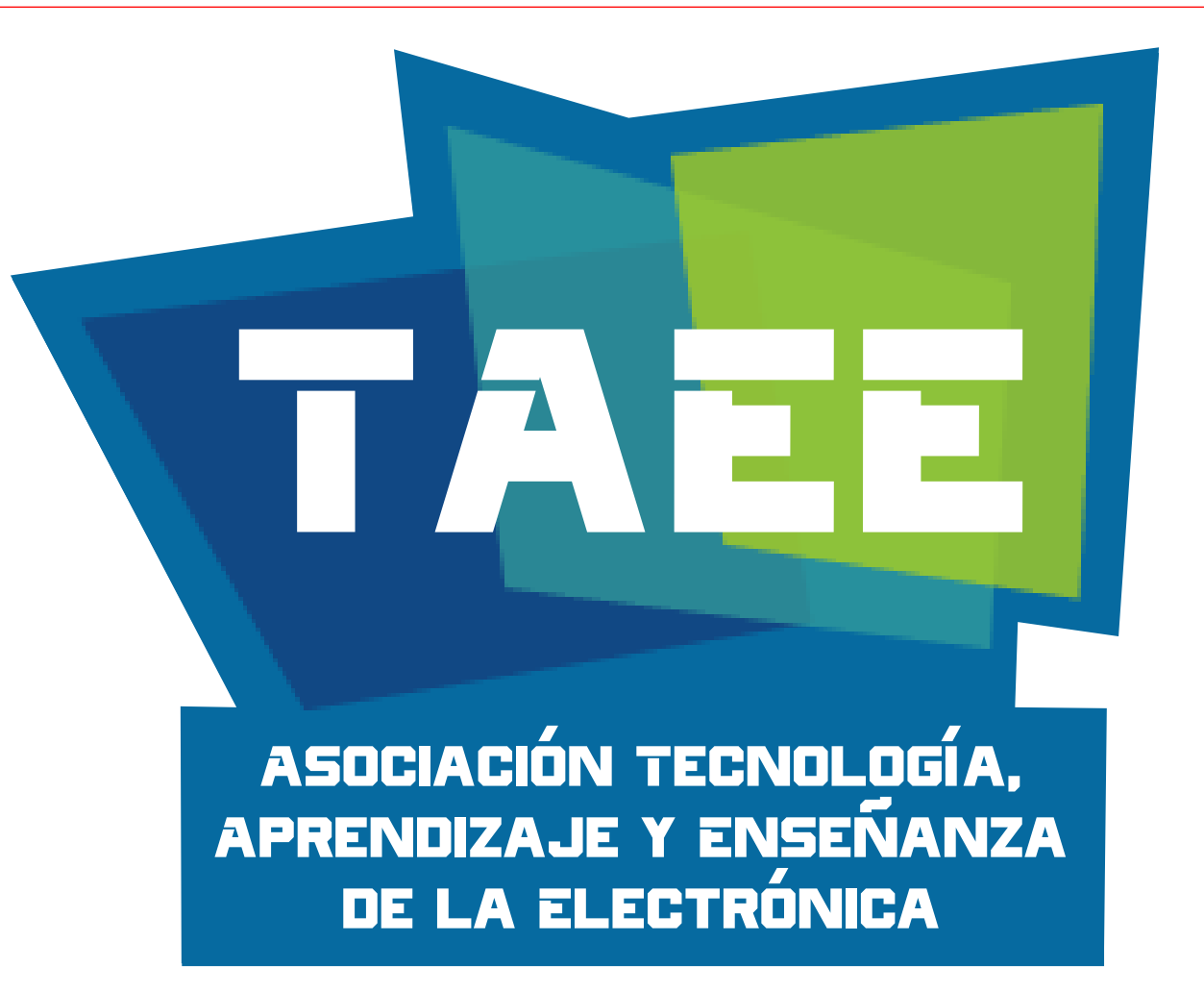

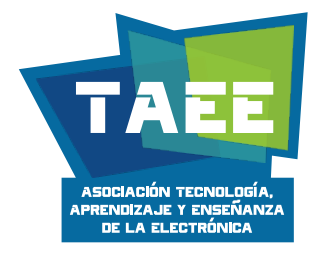

### **XV CONGRESO TECNOLOGÍA APRENDIZAJE Y ENSEÑANZA DE LA ELECTRÓNICA**

**SOBRE EL USO DE OBJETOS 3D GLTF EN LA ENSEÑANZA DE LA ELECTRÓNICA**

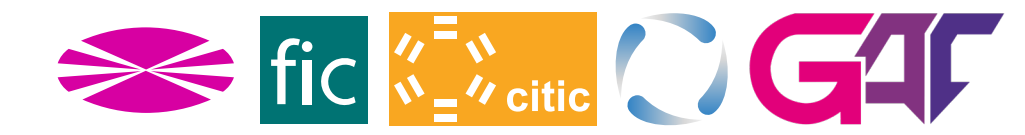

**JULIO BRÉGAINS, JOSÉ M. ANDIÓN\***

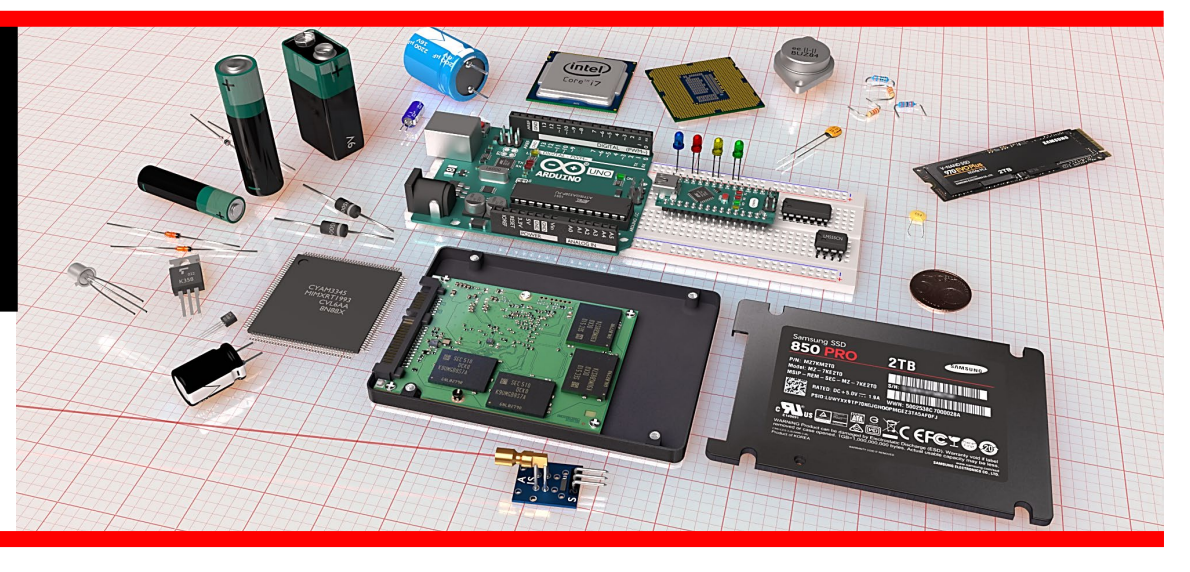

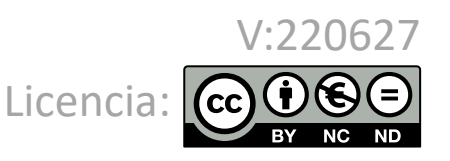

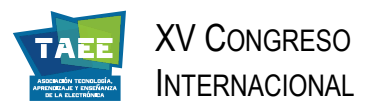

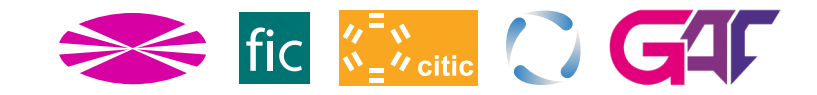

### **RESUMEN**

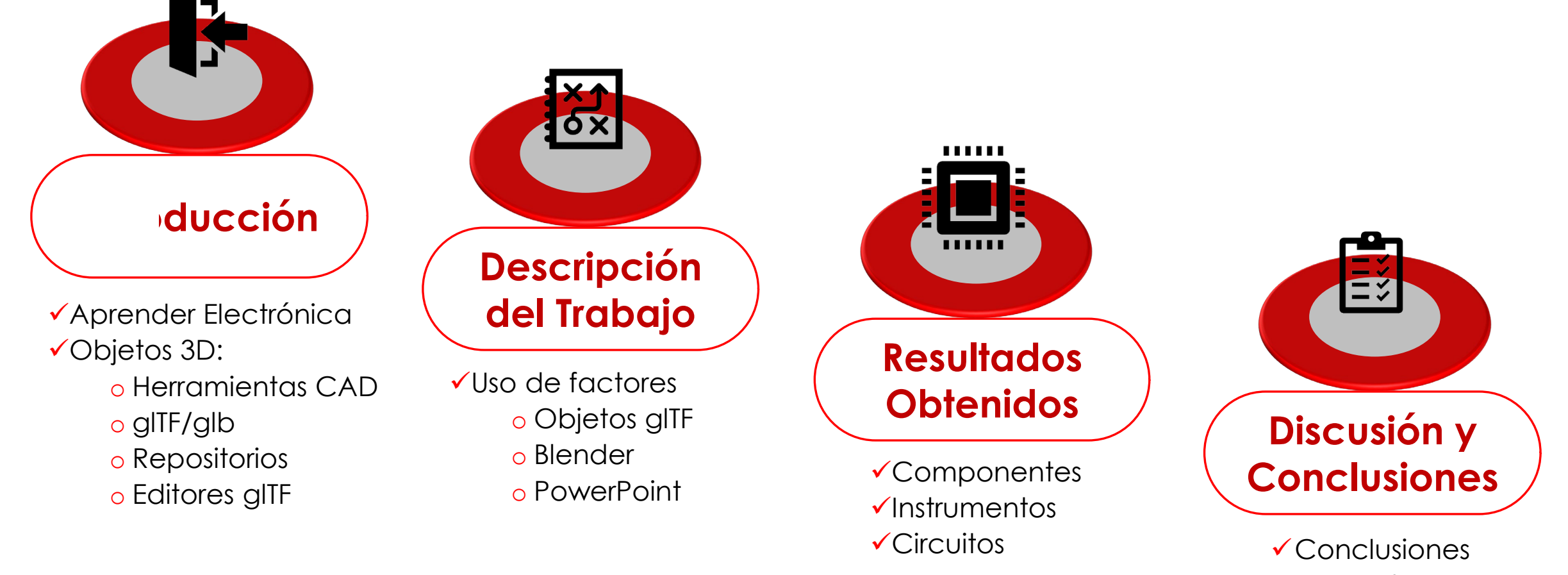

generales

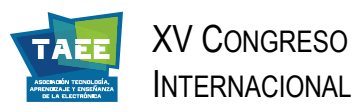

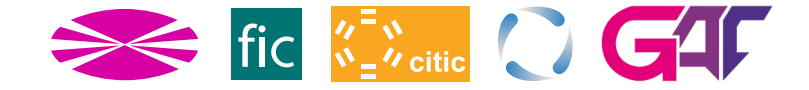

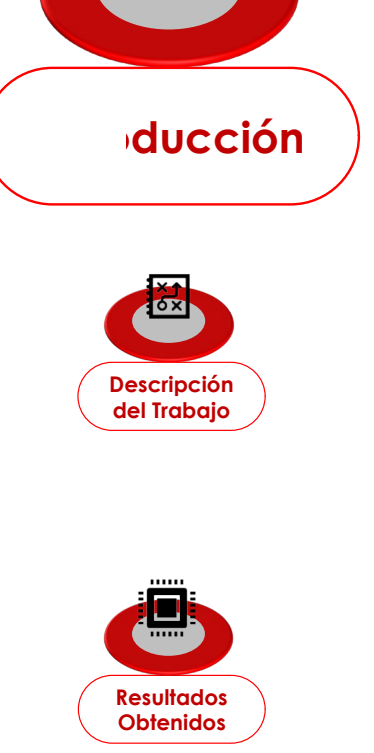

#### E **Discusión y Conclusiones**

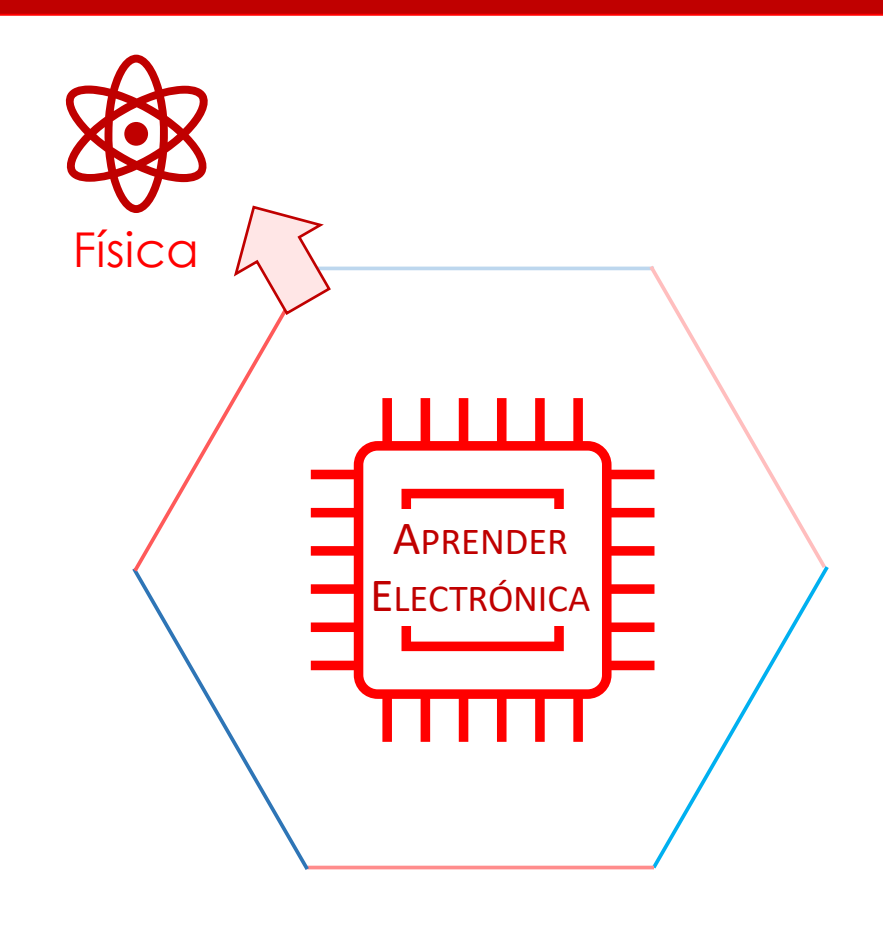

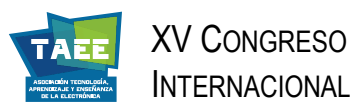

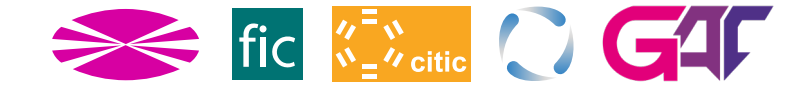

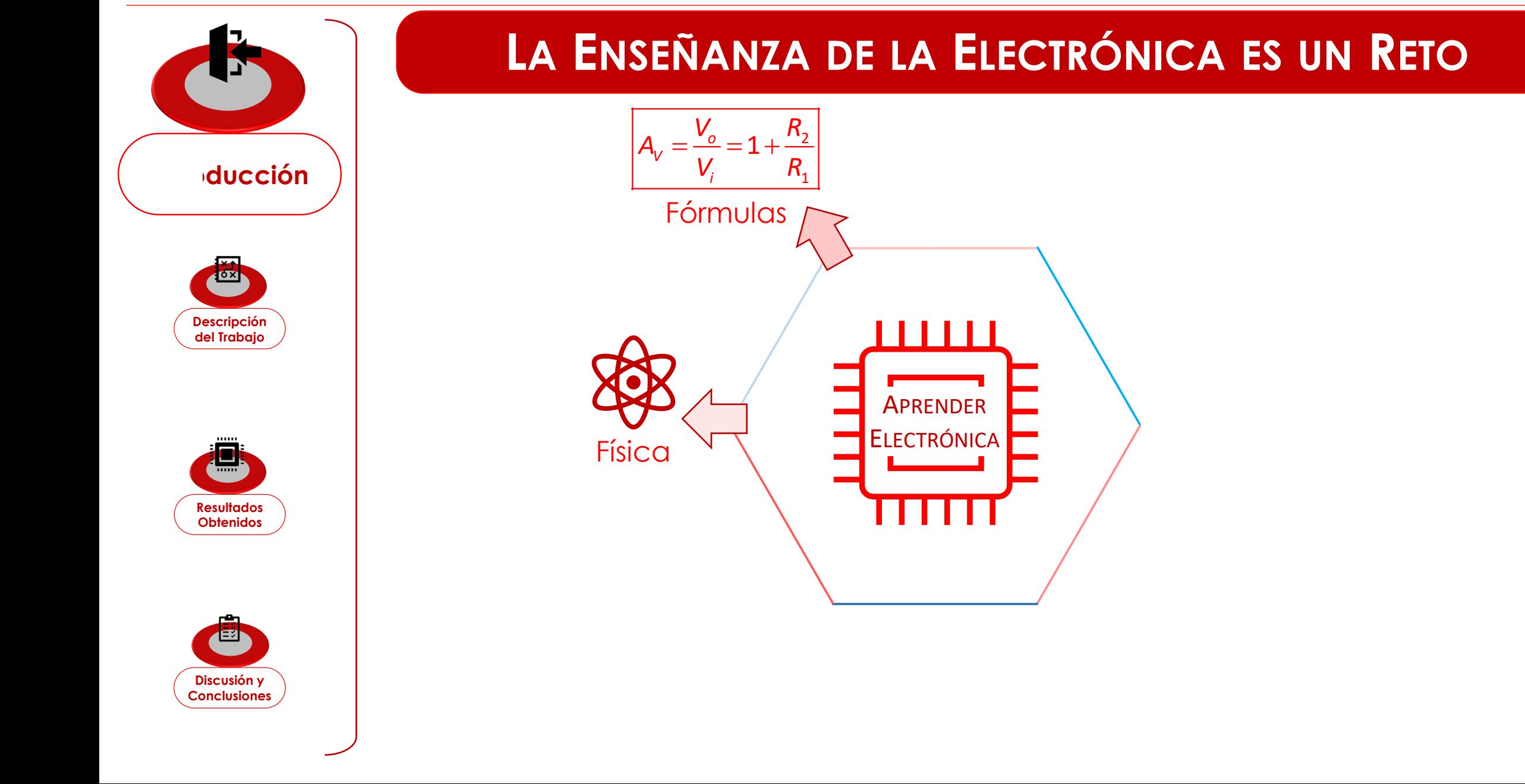

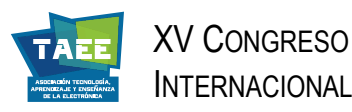

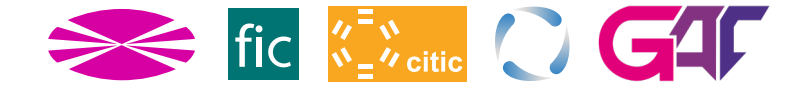

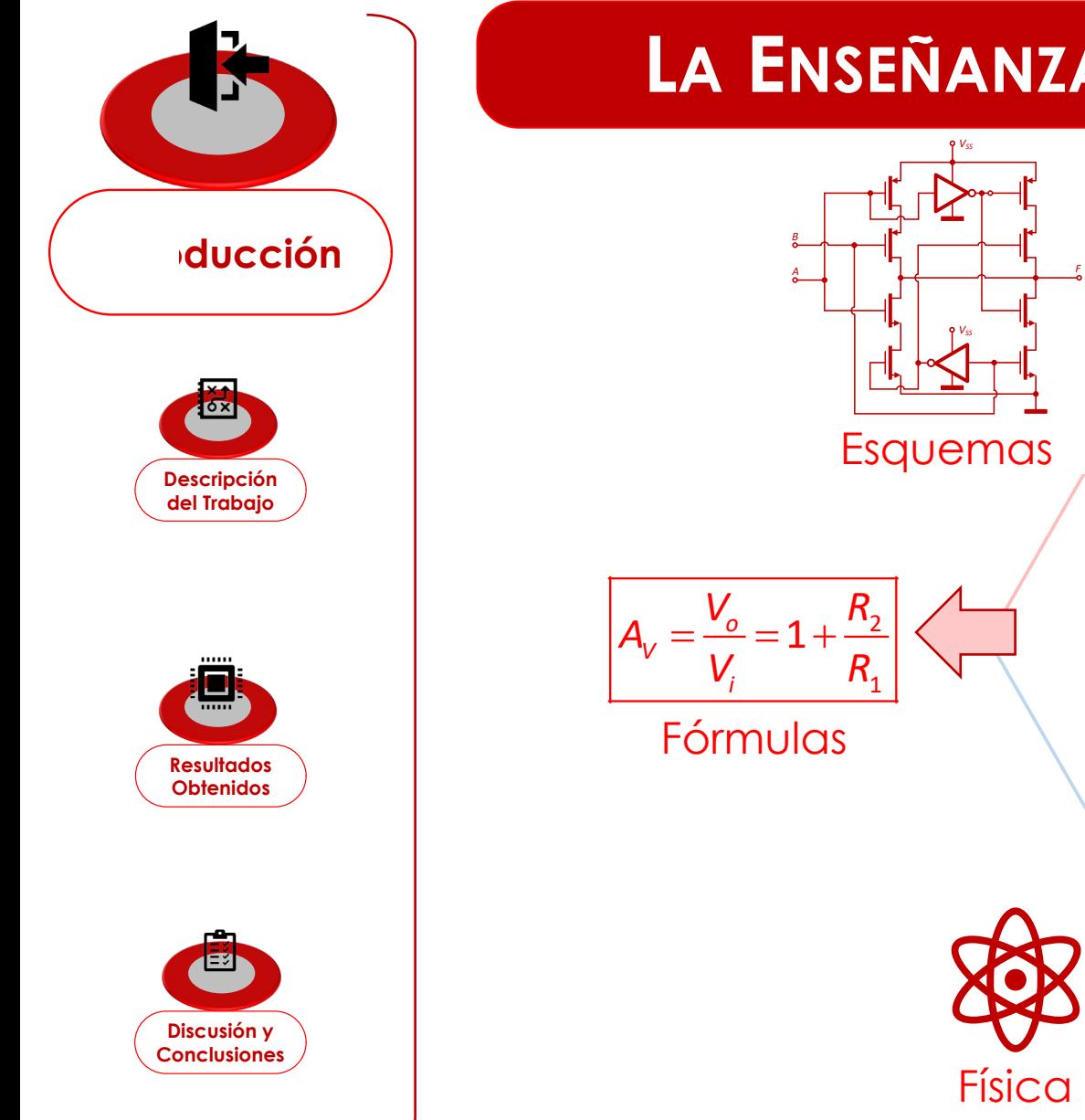

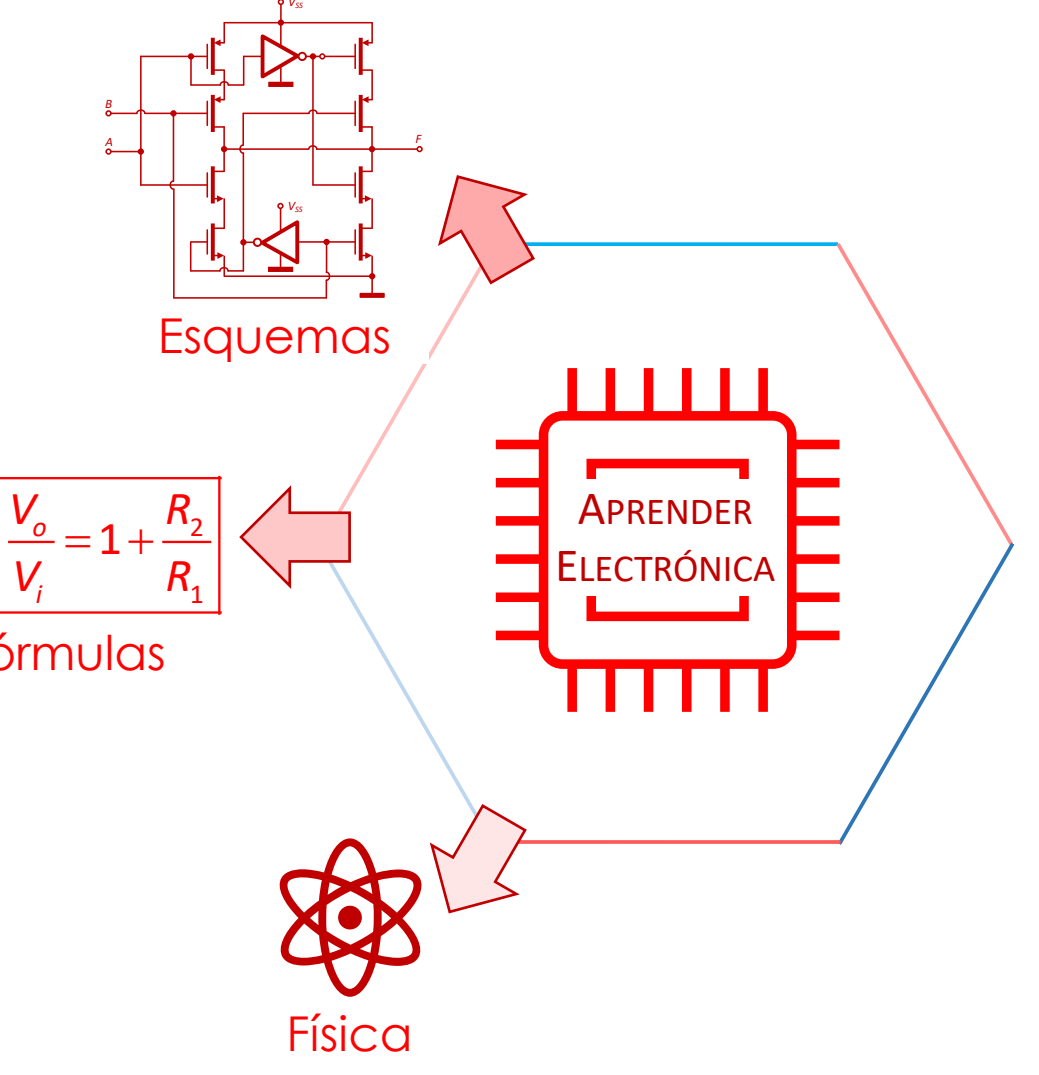

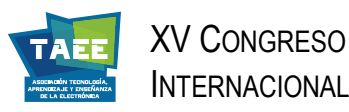

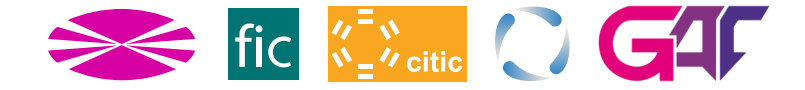

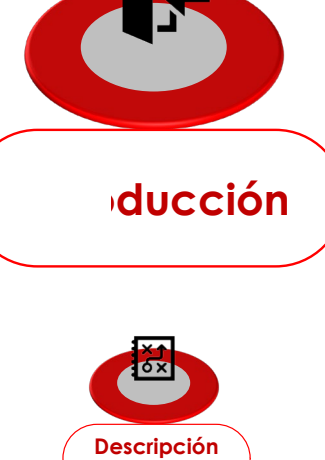

## **del Trabajo**

*B*

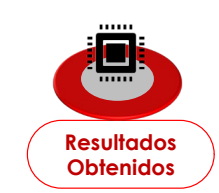

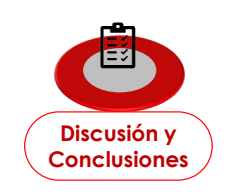

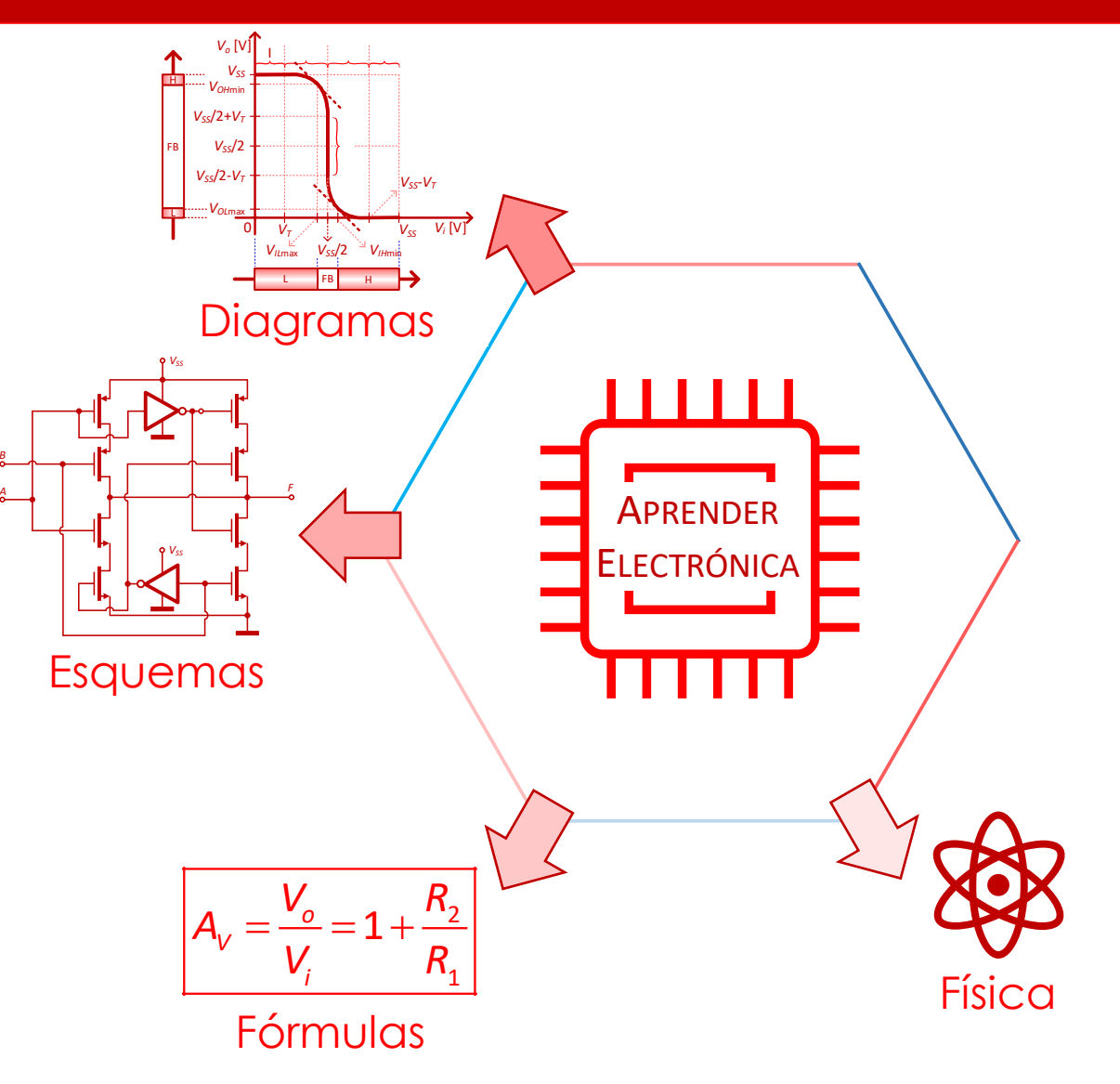

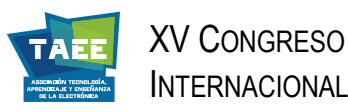

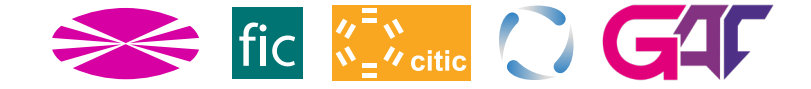

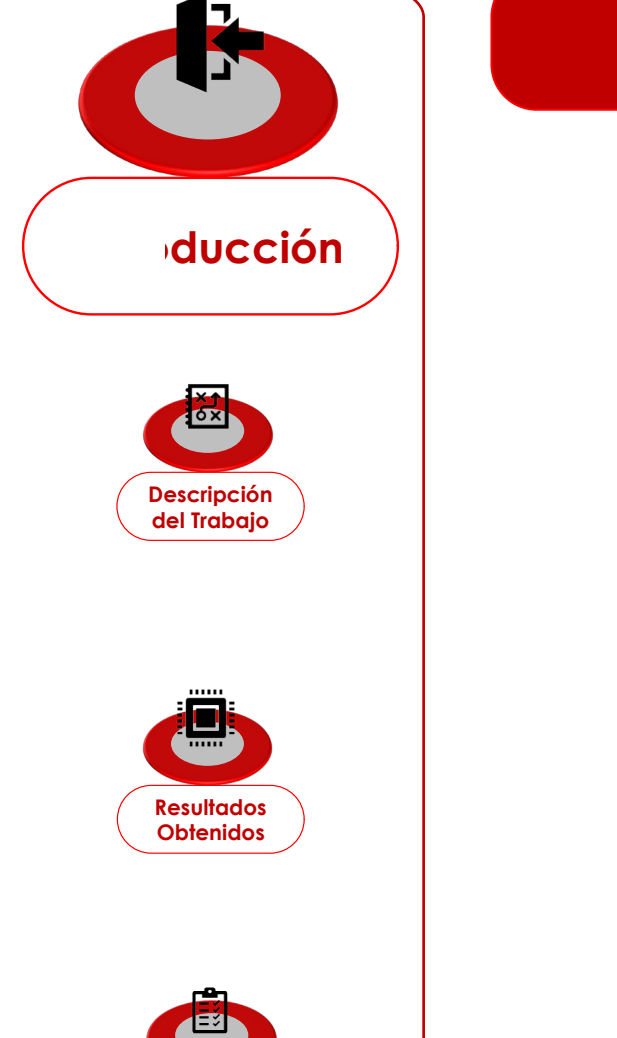

**Discusión y Conclusiones**

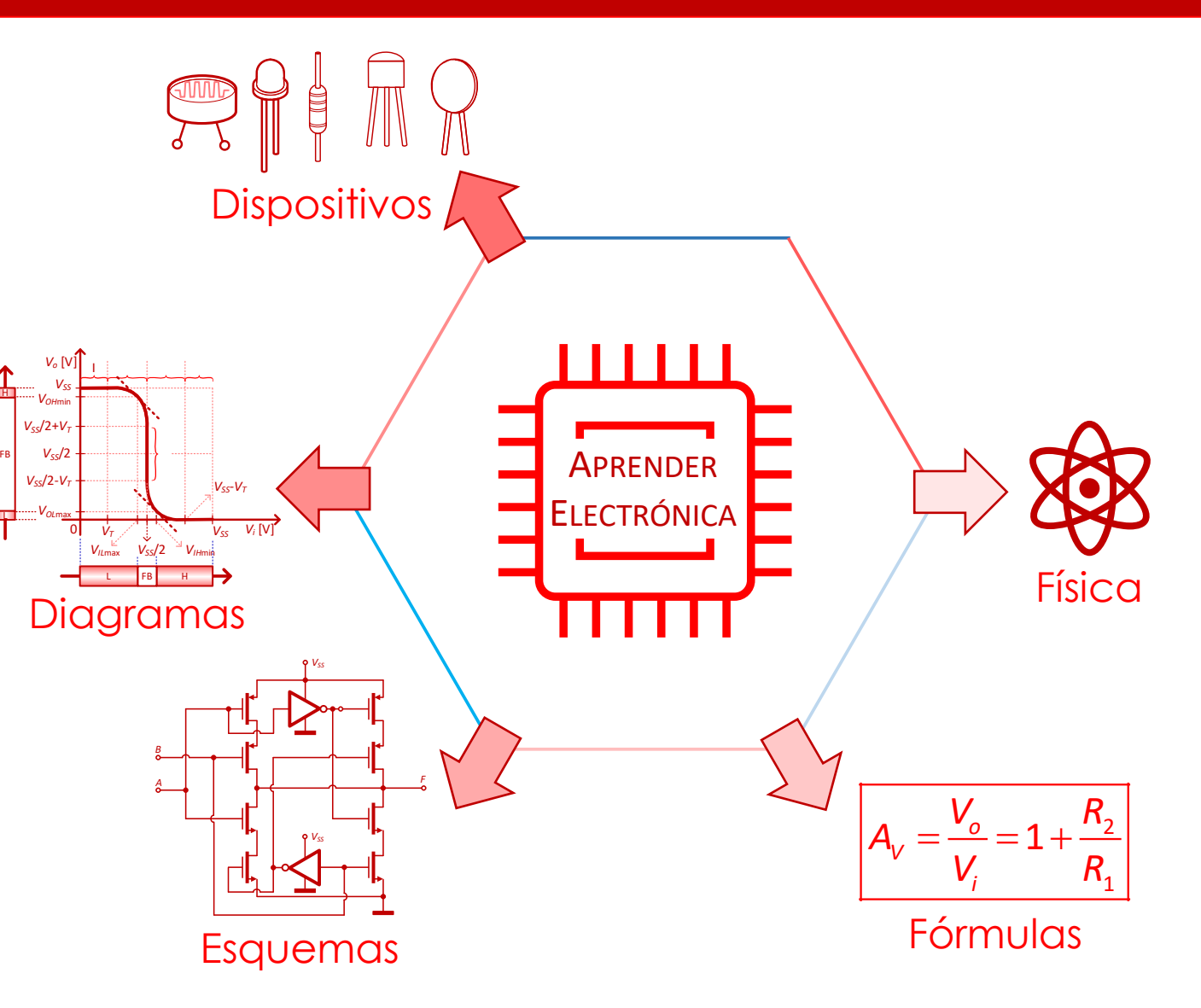

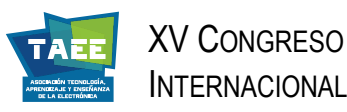

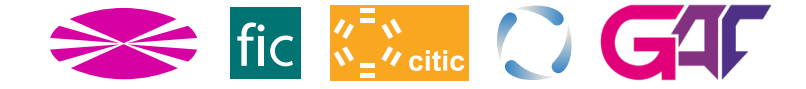

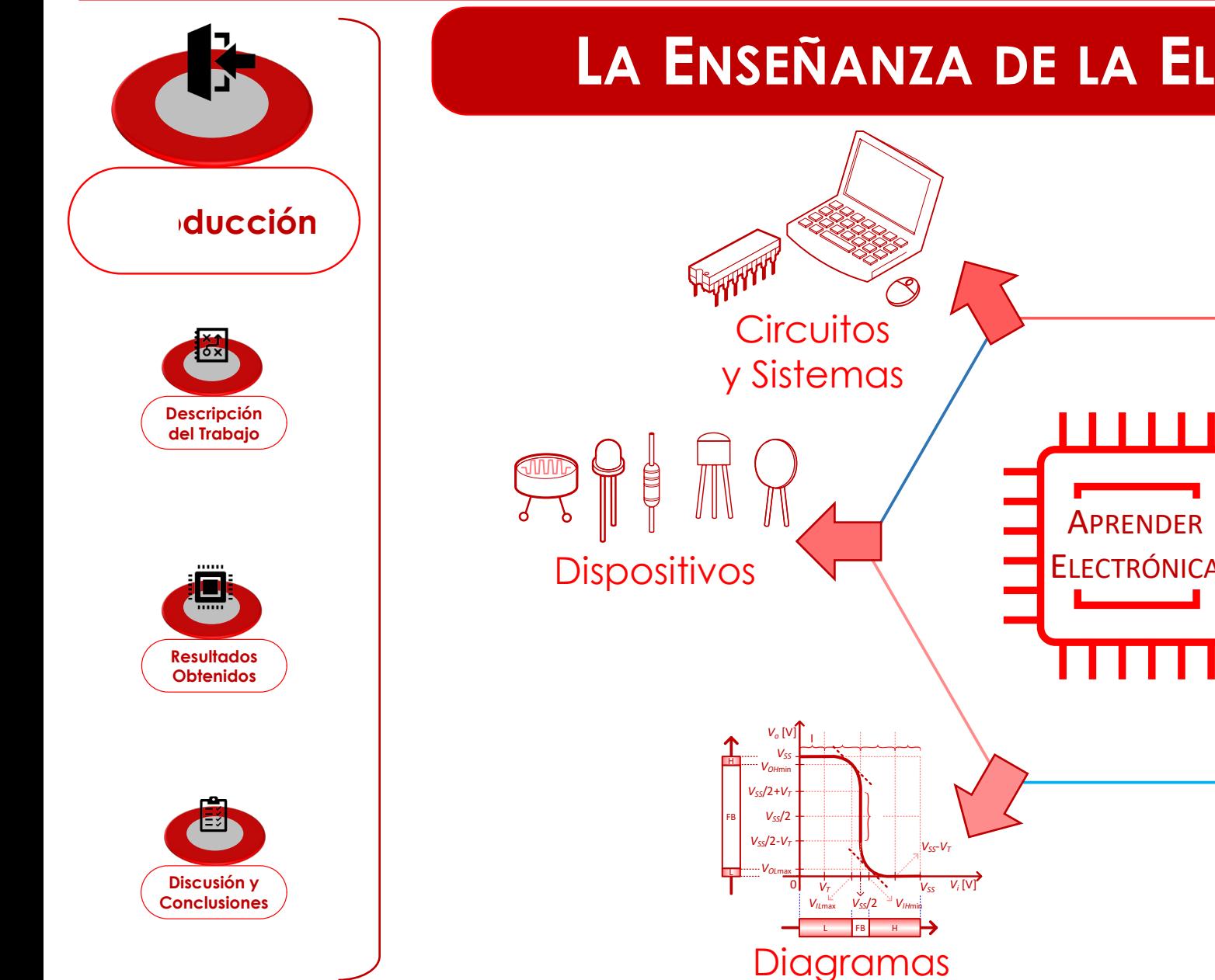

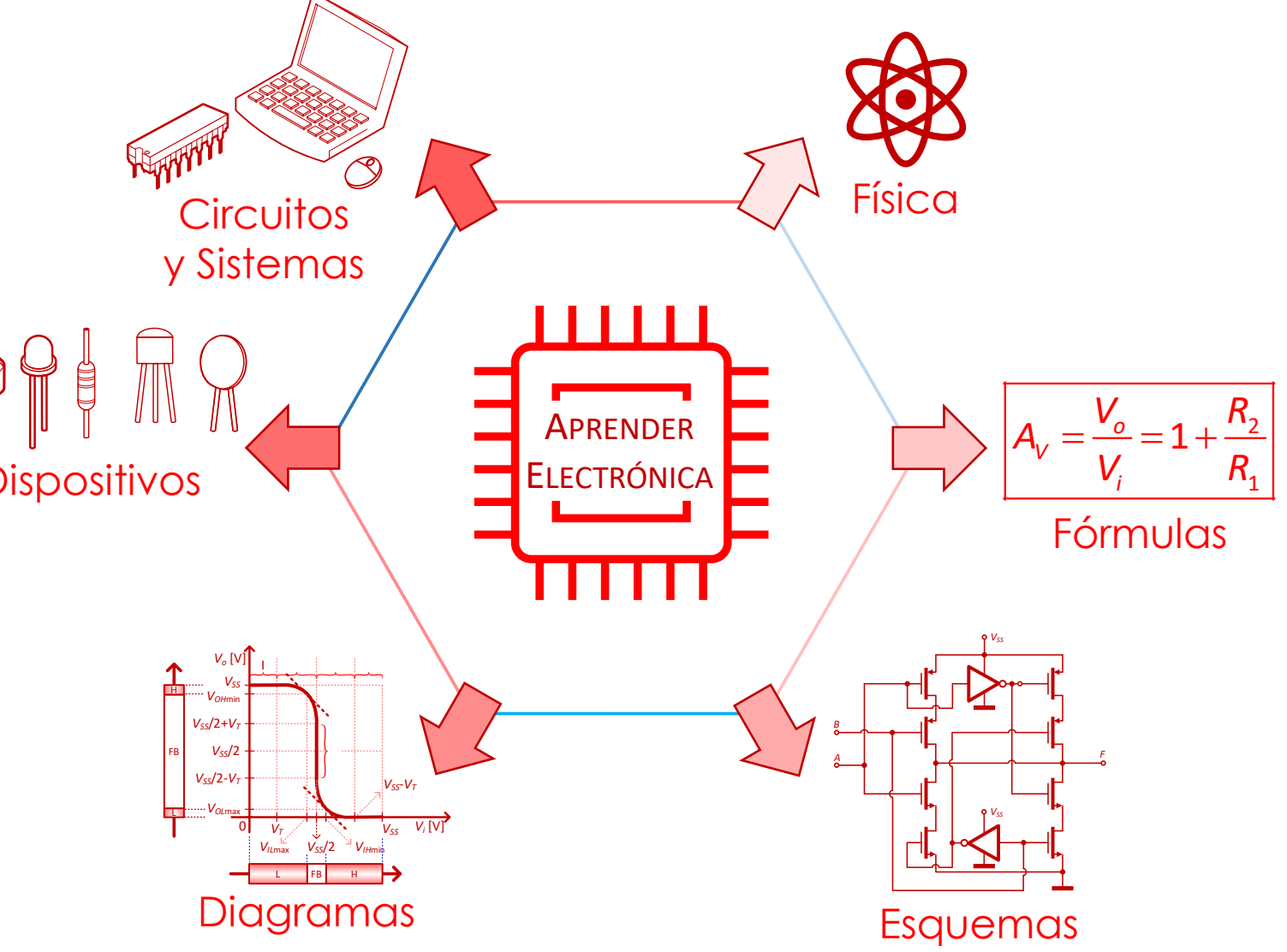

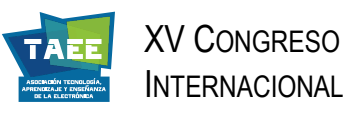

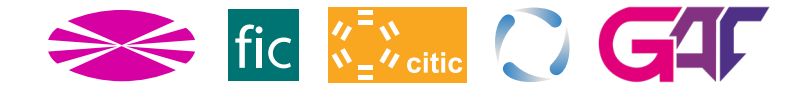

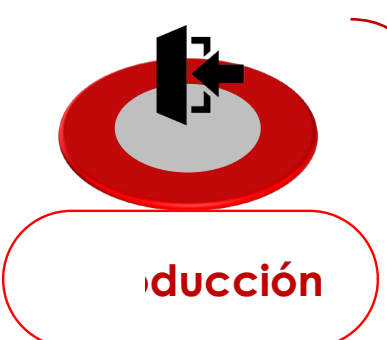

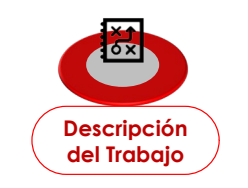

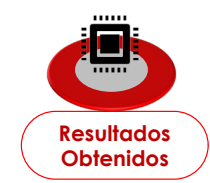

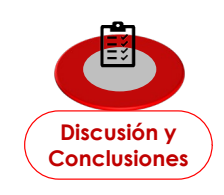

### **HERRAMIENTAS CAD Y OBJETOS 3D**

- **Varias** herramientas CAD para crear objetos 3D
- **Pocas gratuitas**. Ejemplos:
	- o FreeCAD
	- o OpenScad
- En general, **no** crean representaciones realistas (se centran en objetos técnicos, con énfasis en medidas/proporciones).

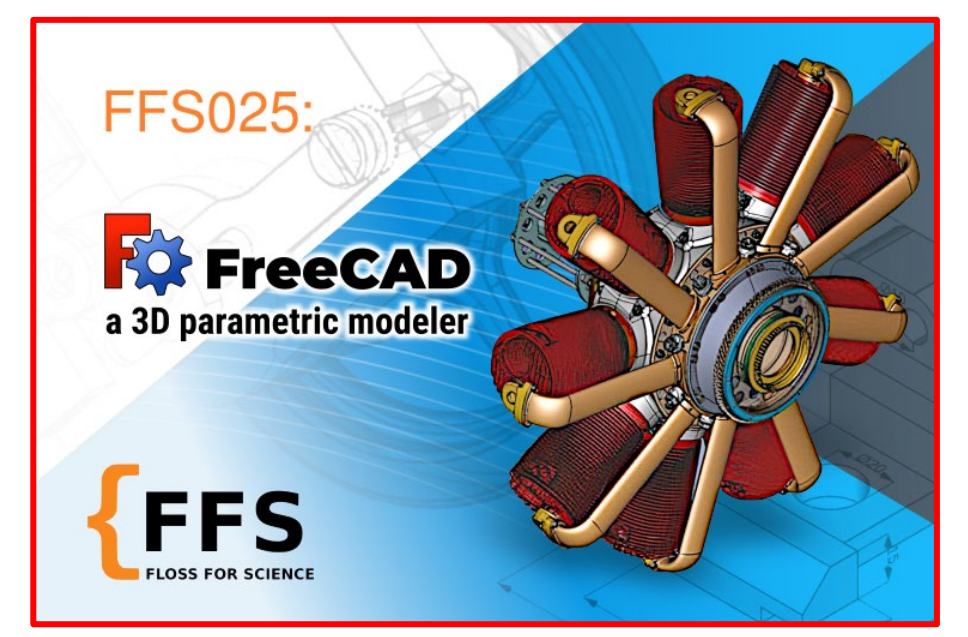

www.freecadweb.org

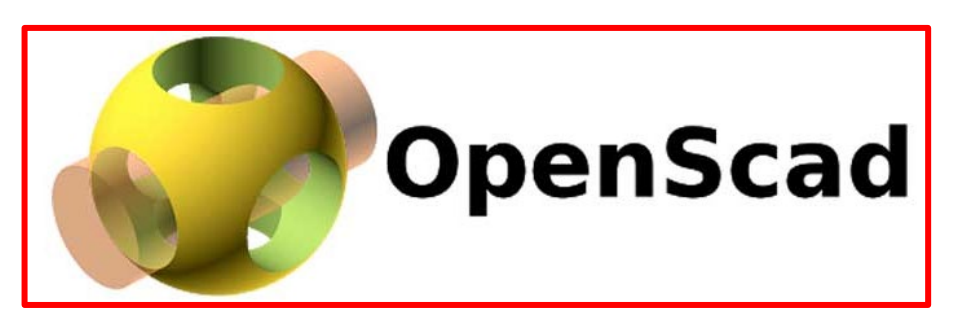

openscad.org

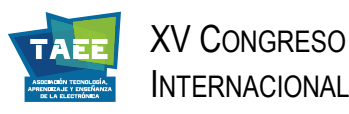

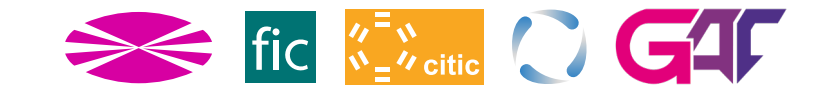

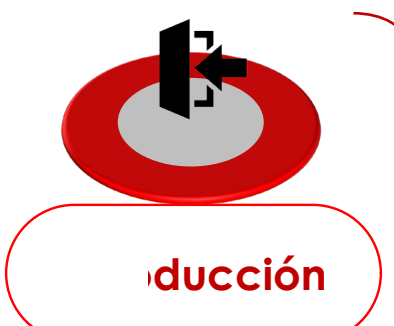

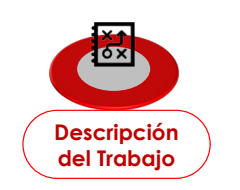

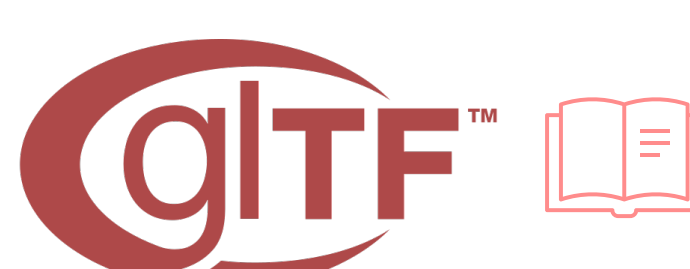

### **OBJETOS GLTF Y GLB**

**glTF:** Graphics Language Transmission Format **oducción**

Es un lenguaje (texto) descriptivo para generar objetos 3D (se puede leer/editar con un editor de texto)

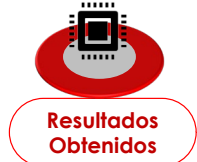

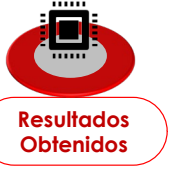

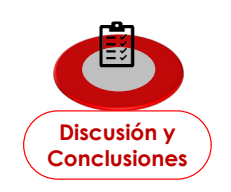

**Ejemplo (porción de código para generar un cubo):**

```
"meshes" : \lceil \cdot \rceil "name" : "Cube",
"primitives" : ["attributes" :
             {"POSITION" : 0,"NORMAL" : 1,"TEXCOORD 0" : 2},
              "indices" : 3, "material" : 0}]}],
```
**glb:** Mismo formato, pero en lenguaje binario

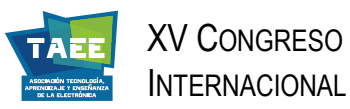

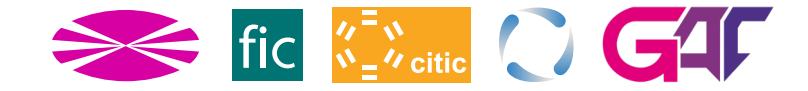

# **oducción**

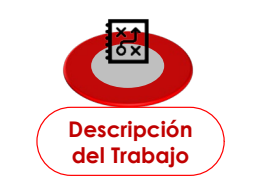

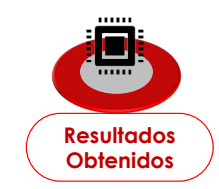

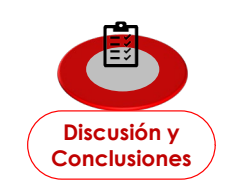

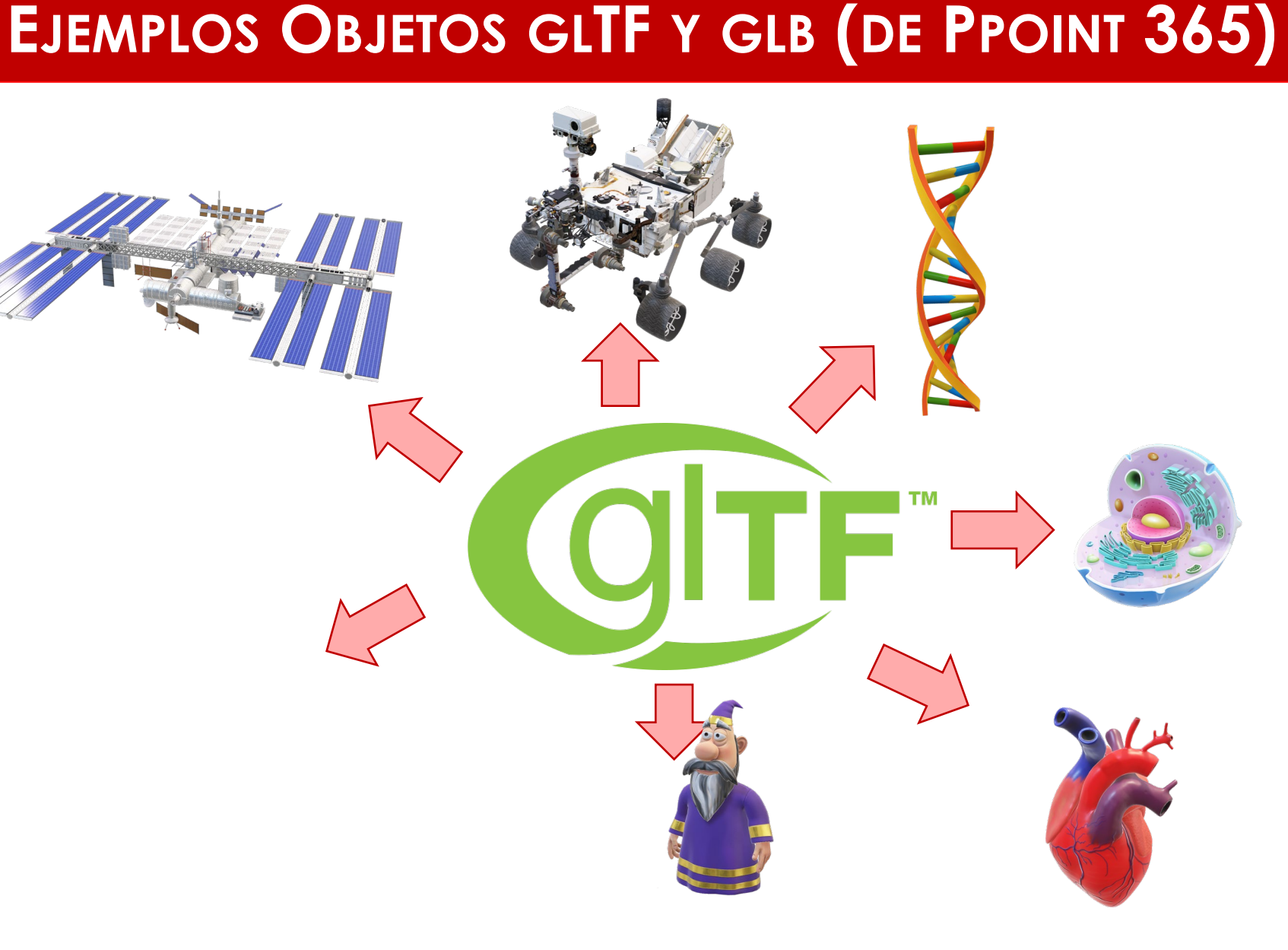

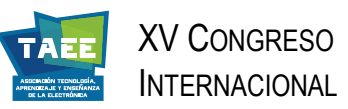

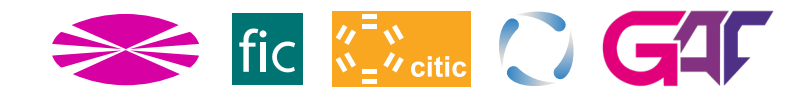

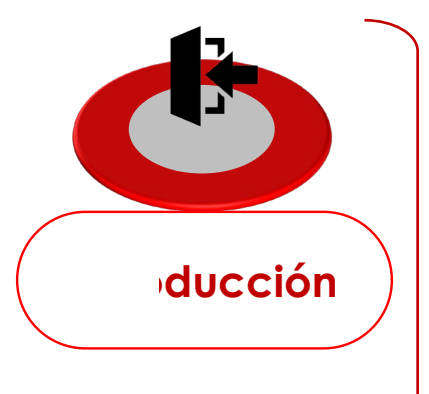

#### **TOXI Descripción del Trabajo**

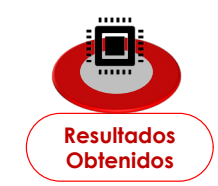

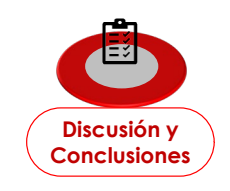

### **REPOSITORIOS (NO SIEMPRE GRATUITOS)**

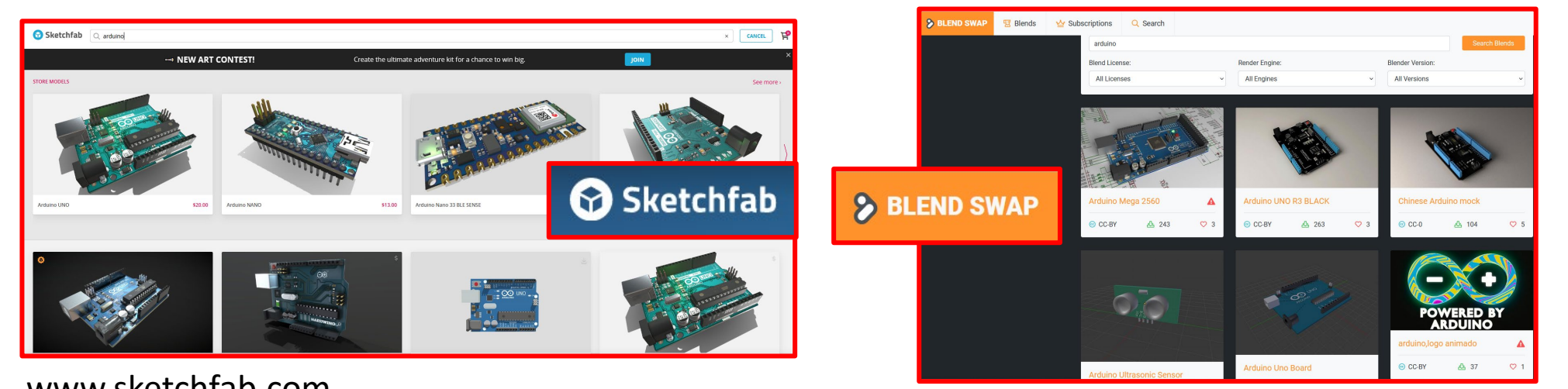

#### www.sketchfab.com

 $\mathbf{L}$  REGISTER blender kit A small industrial PC with ASUS ROG Zenith Extreme Alpha ASUS ROG STRIX X470-I Gamina

#### www.blendswap.com

www.blenderkit.com

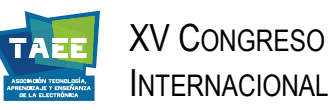

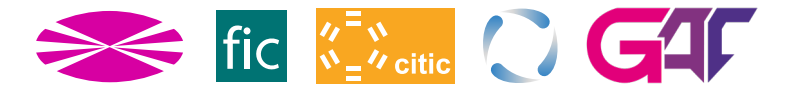

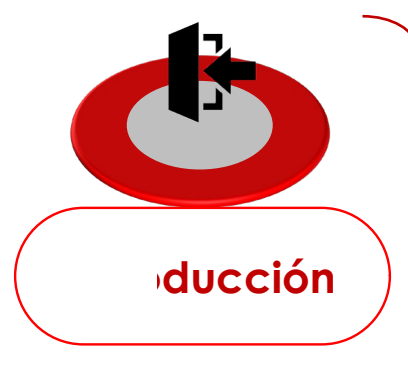

#### $\sigma$ x **Descripción del Trabajo**

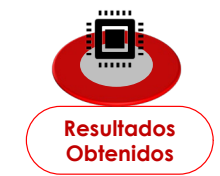

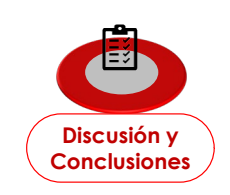

### **SOFTWARE DE EDICIÓN (¡UNO GRATUITO!)**

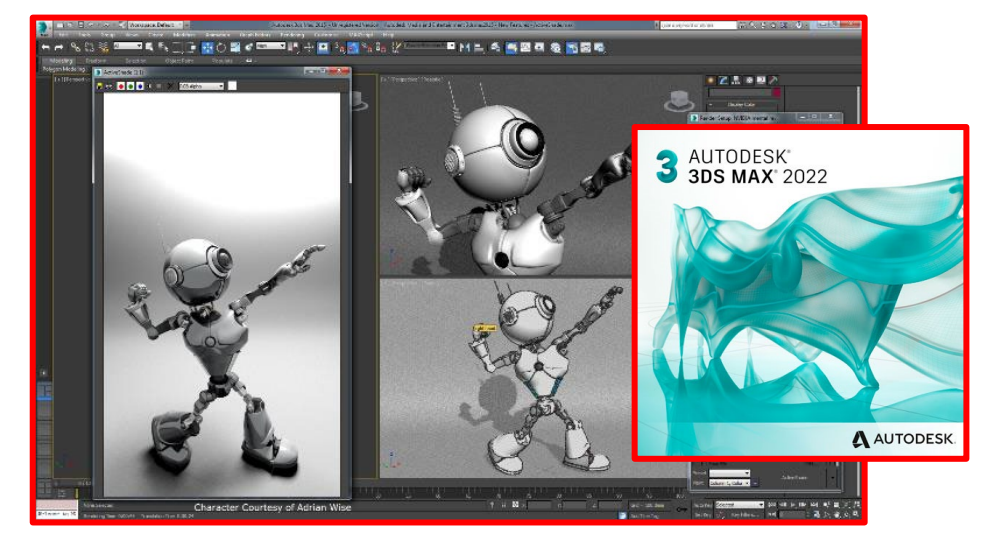

#### www.autodesk.es/products/3ds-max www.autodesk.es/products/maya

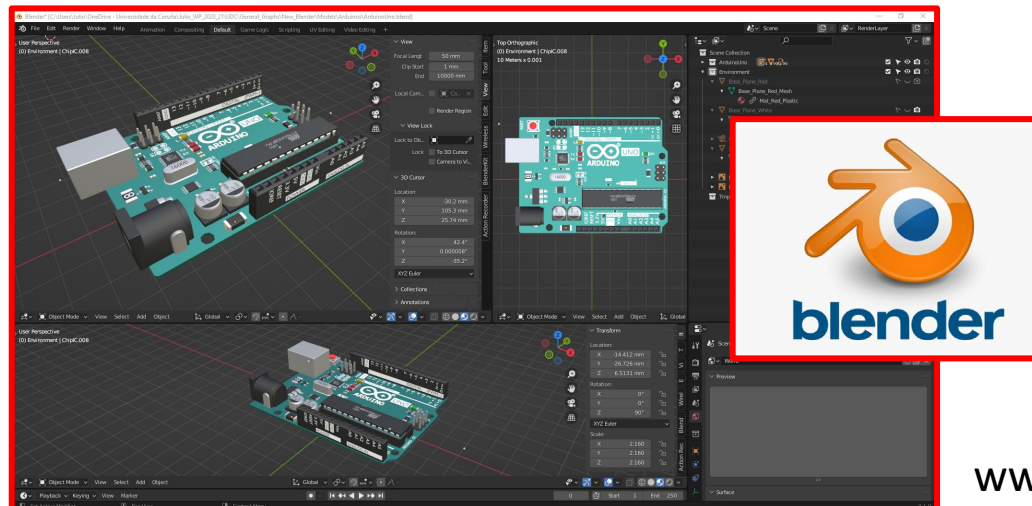

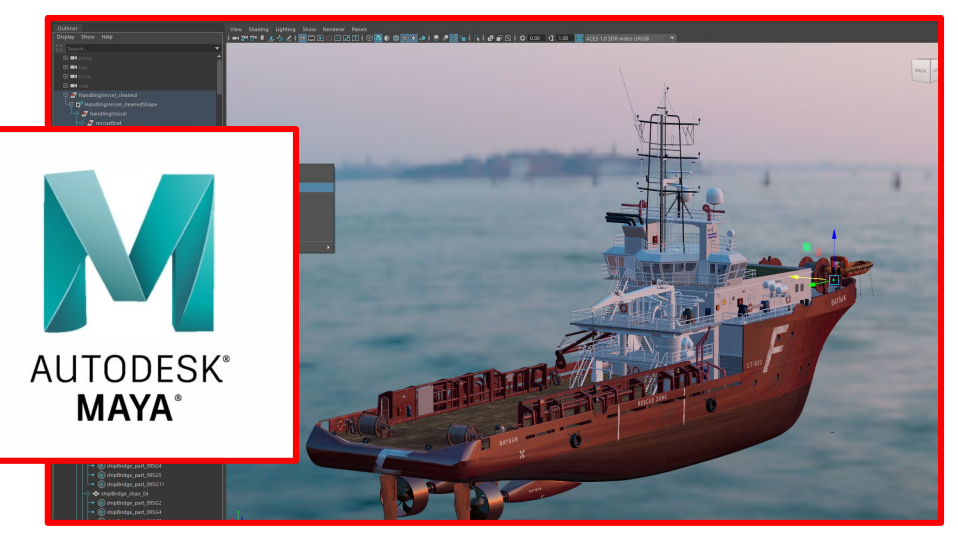

#### **Cada uno tiene un tipo de fichero propietario para sus objetos 3D:**

- .max para 3DSMax
- .ma para Maya
- .blend para Blender

#### **Todos ellos importan/exportan objetos glTF**

www.blender.org

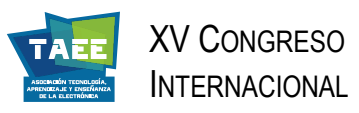

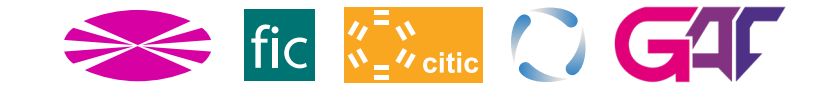

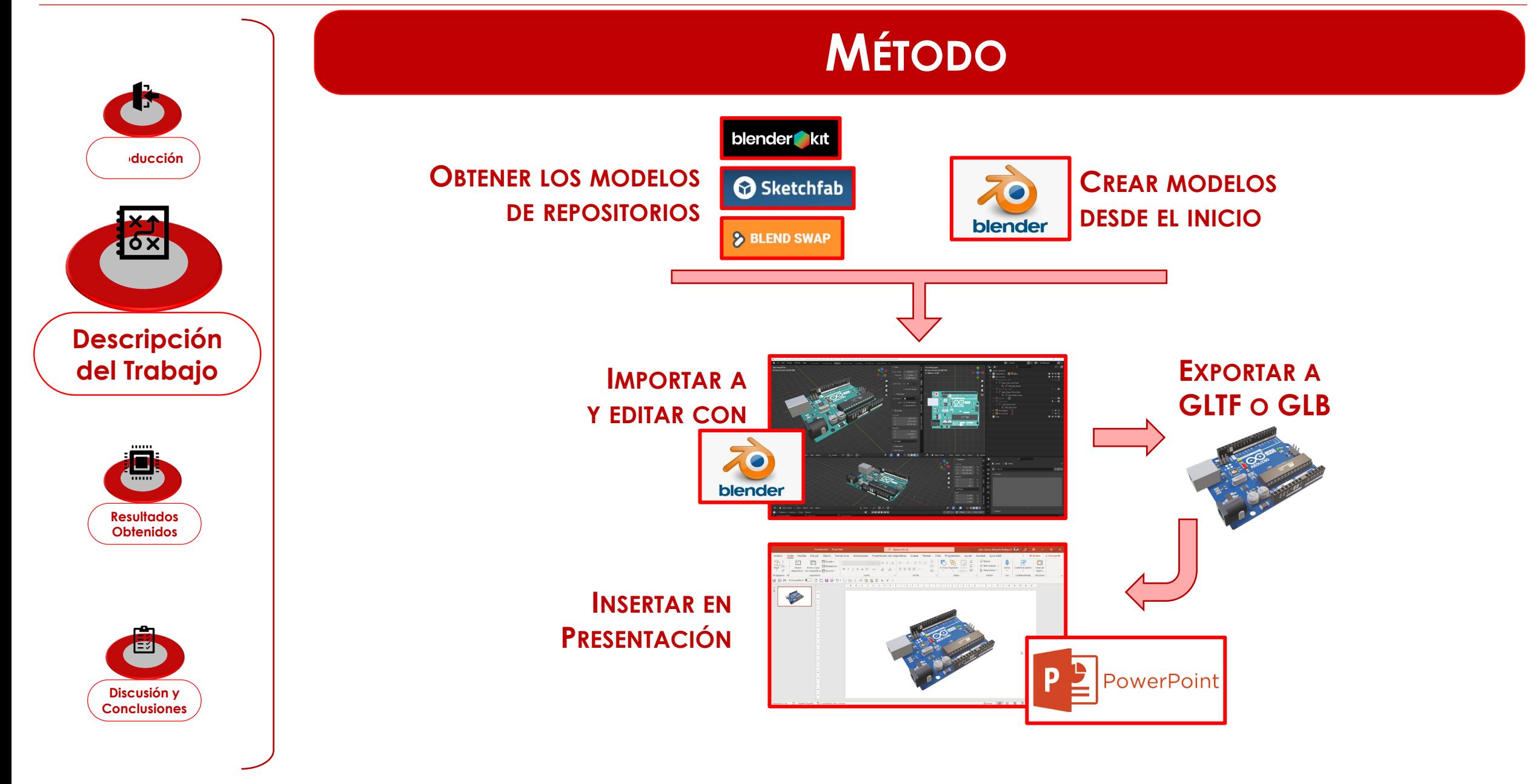

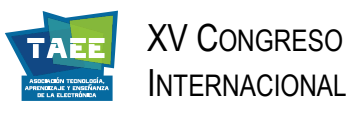

**Discusión y Conclusiones**

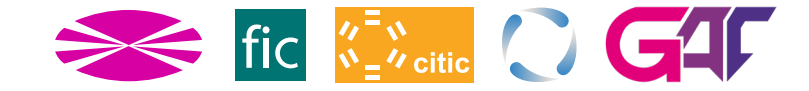

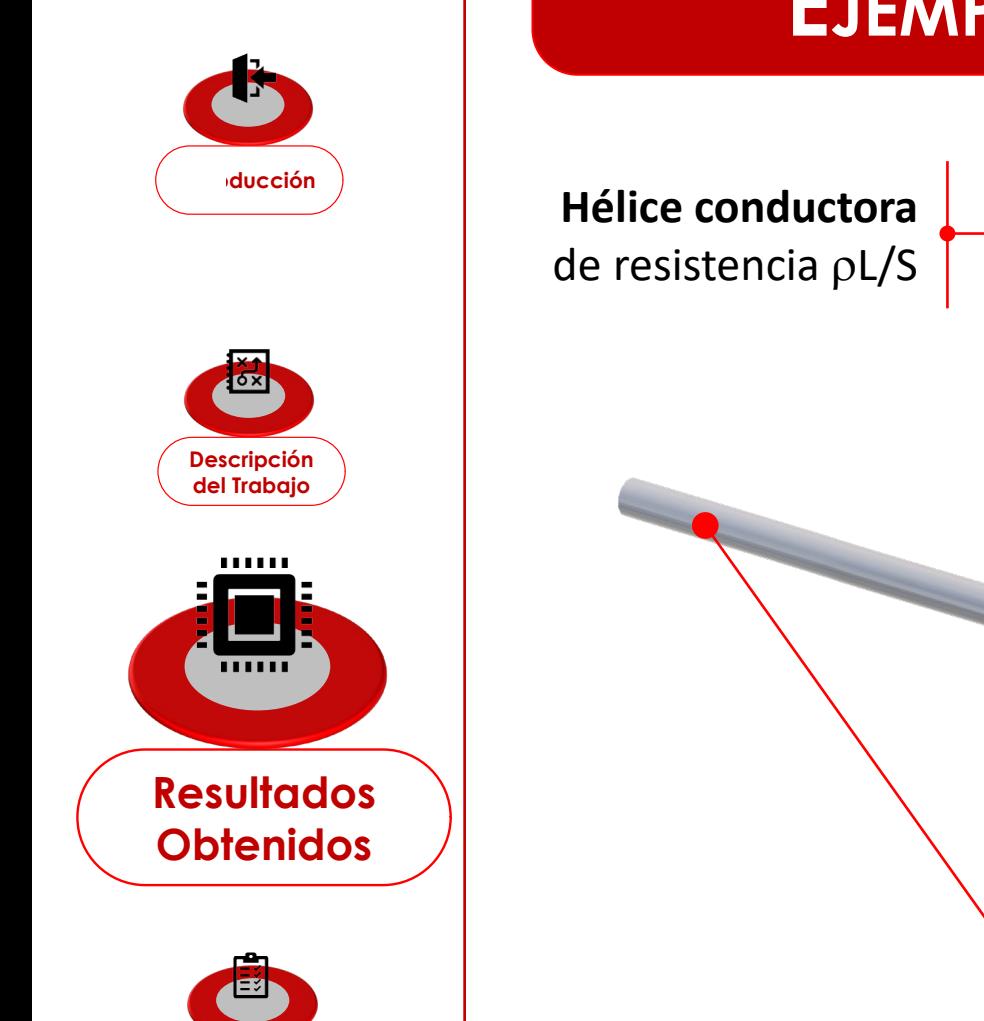

### **EJEMPLOS (I): RESISTOR DE BAJA POTENCIA**

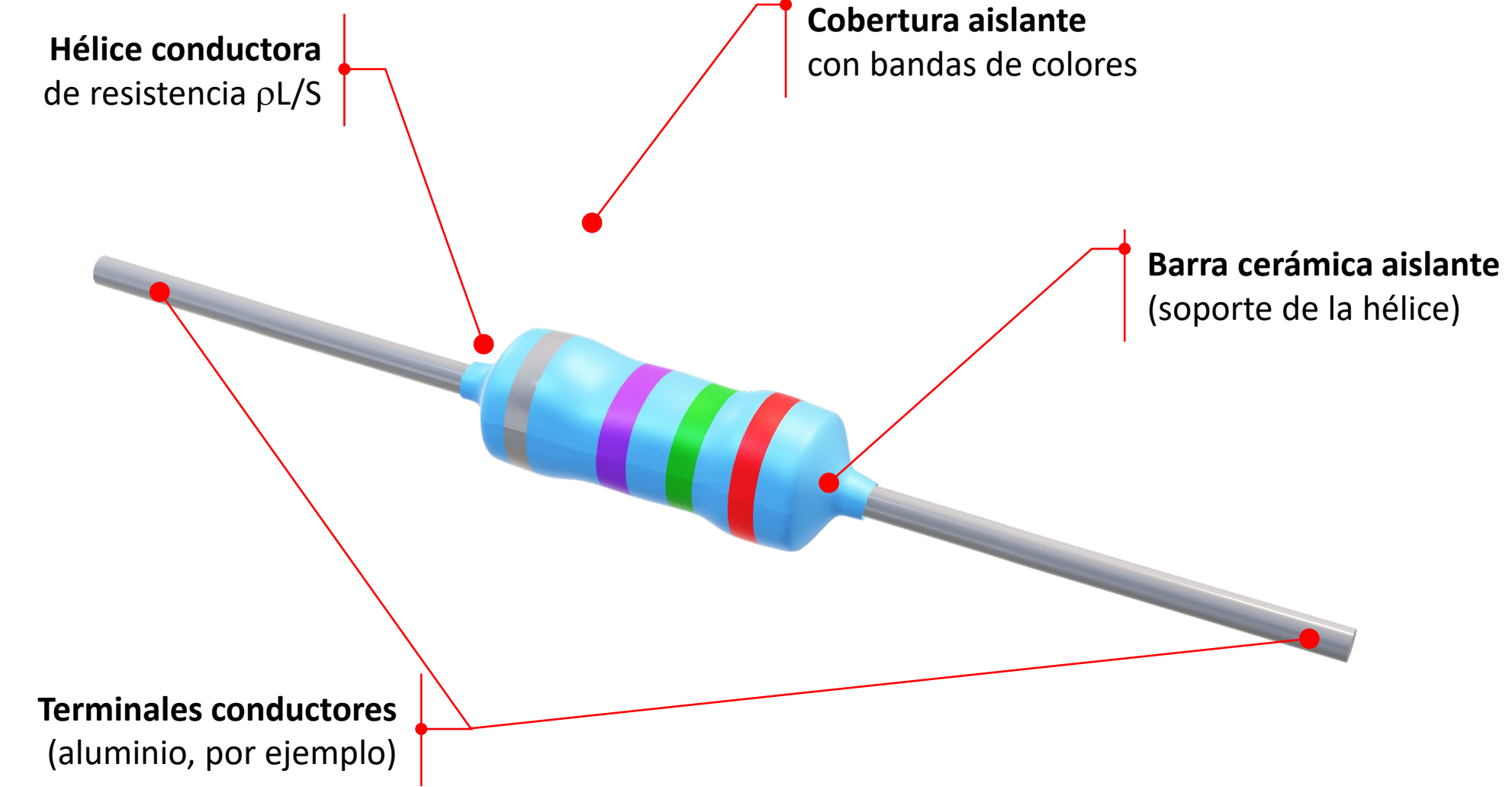

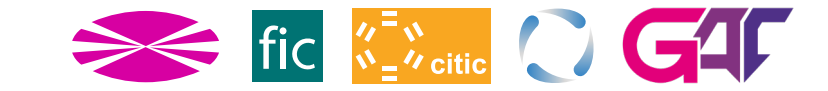

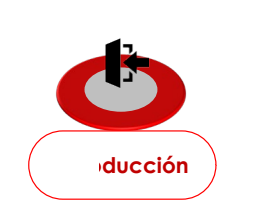

**Descripción del Trabajo**

шш

一个

**Discusión y Conclusiones**

 $E$ 

**Obtenidos**

XV CONGRESO

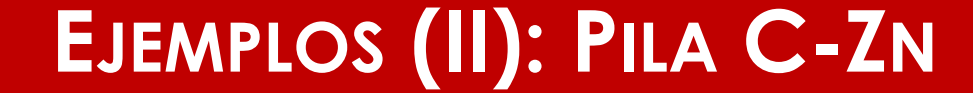

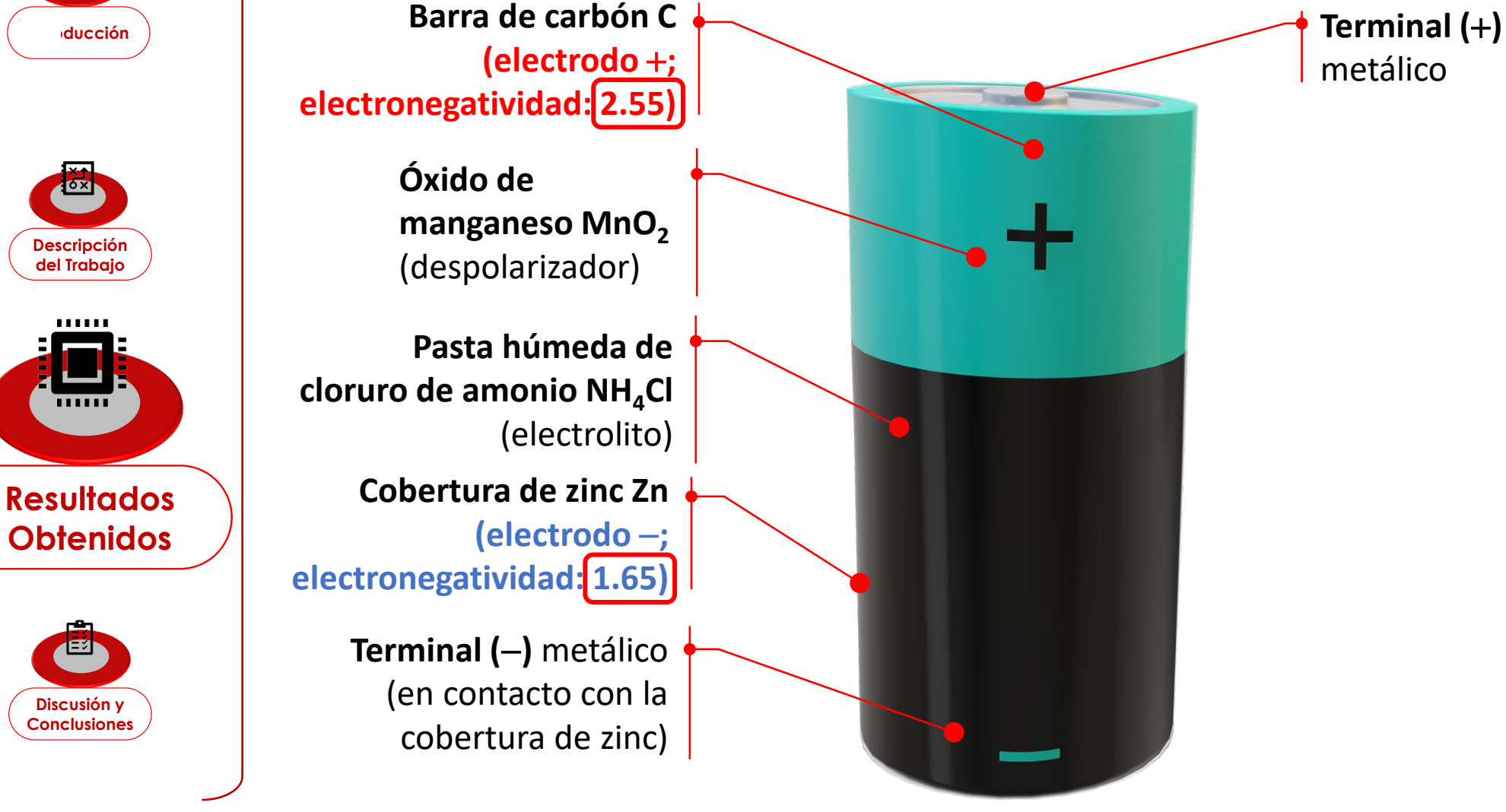

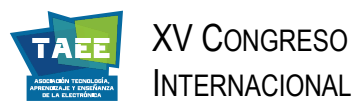

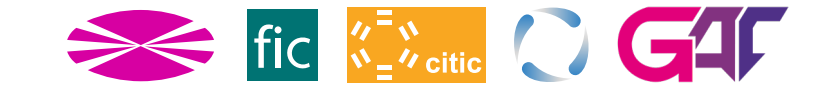

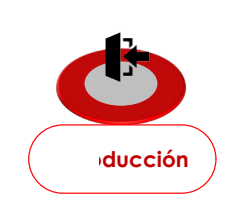

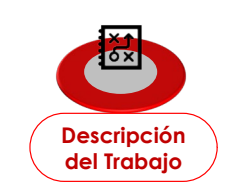

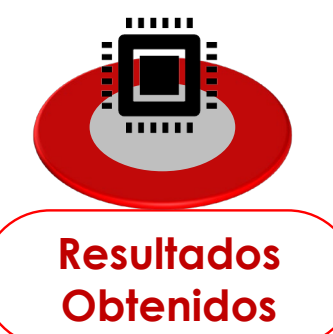

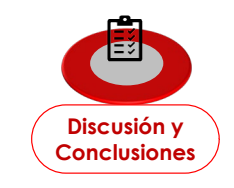

### **EJEMPLOS (III): DIODO LED**

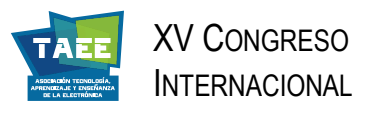

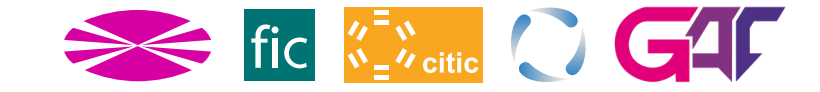

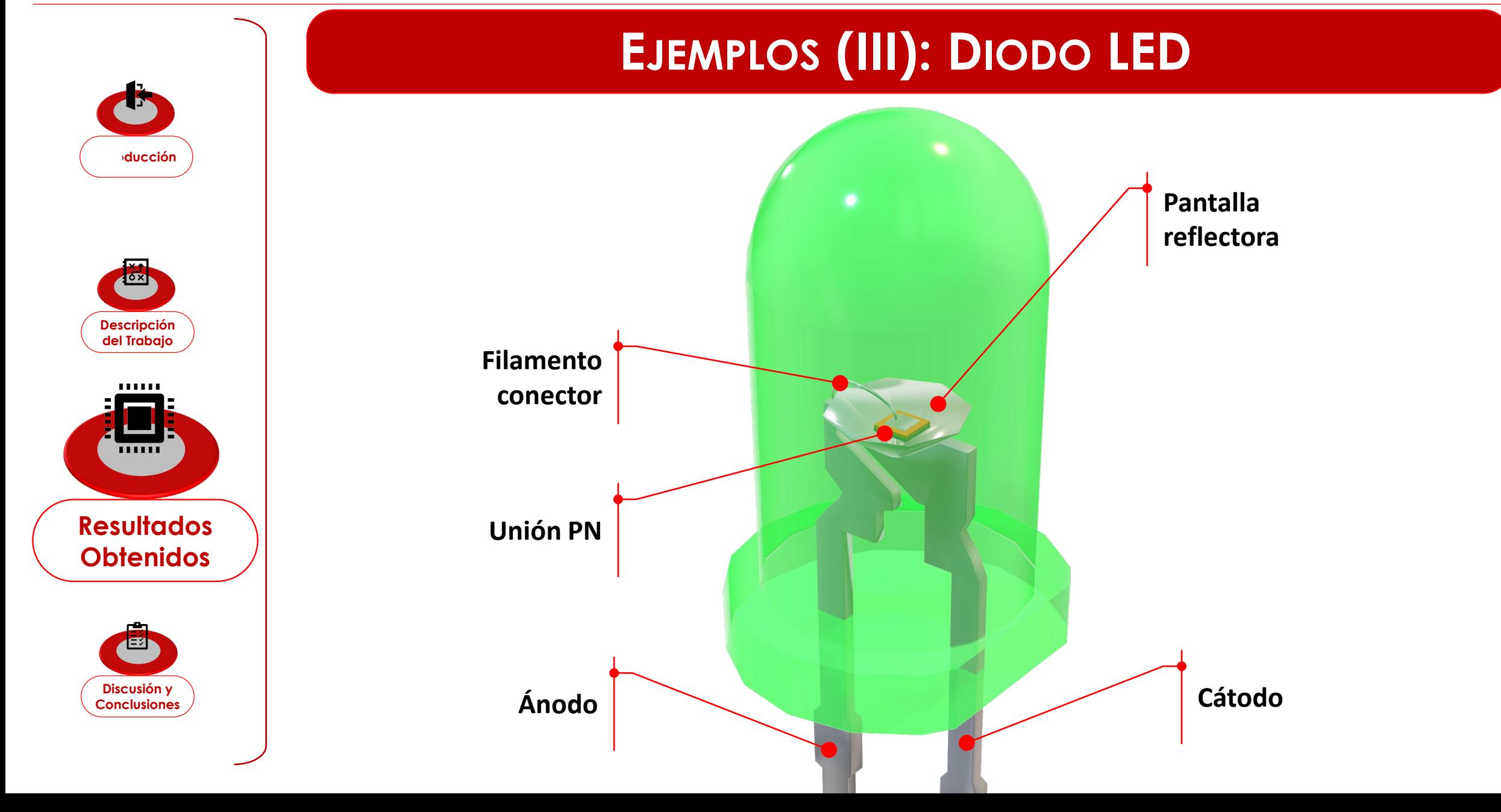

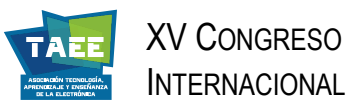

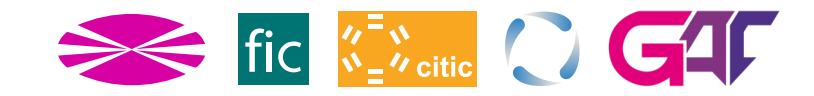

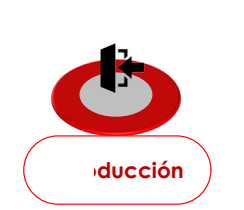

### **EJEMPLOS (IV): MOSFET DE POTENCIA**

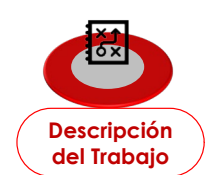

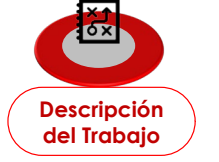

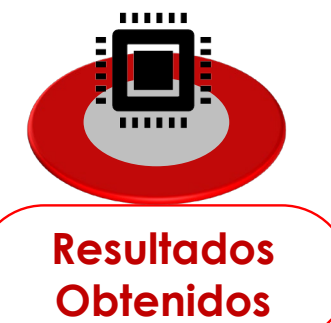

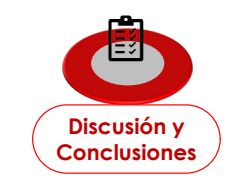

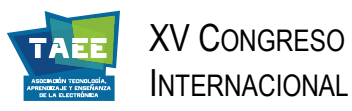

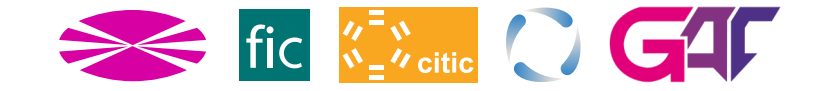

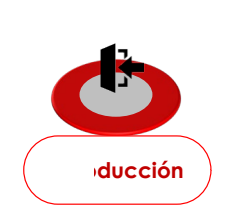

#### **LOXI Descripción del Trabajo**

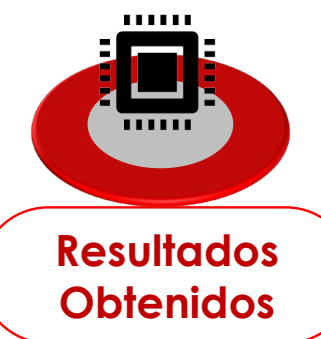

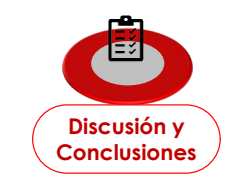

### **EJEMPLOS (IV): MOSFET DE POTENCIA**

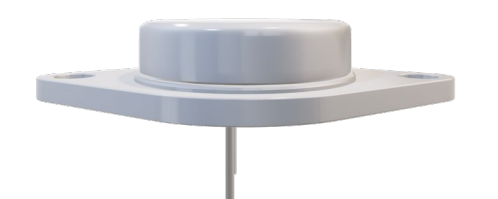

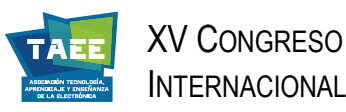

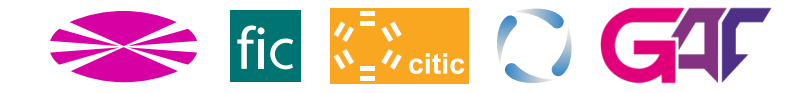

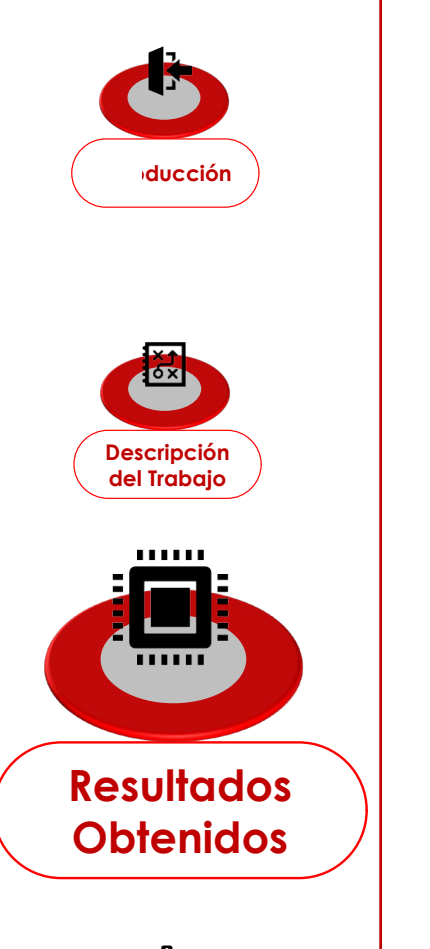

**Discusión y Conclusiones**

E

### **EJEMPLOS (IV): MOSFET DE POTENCIA**

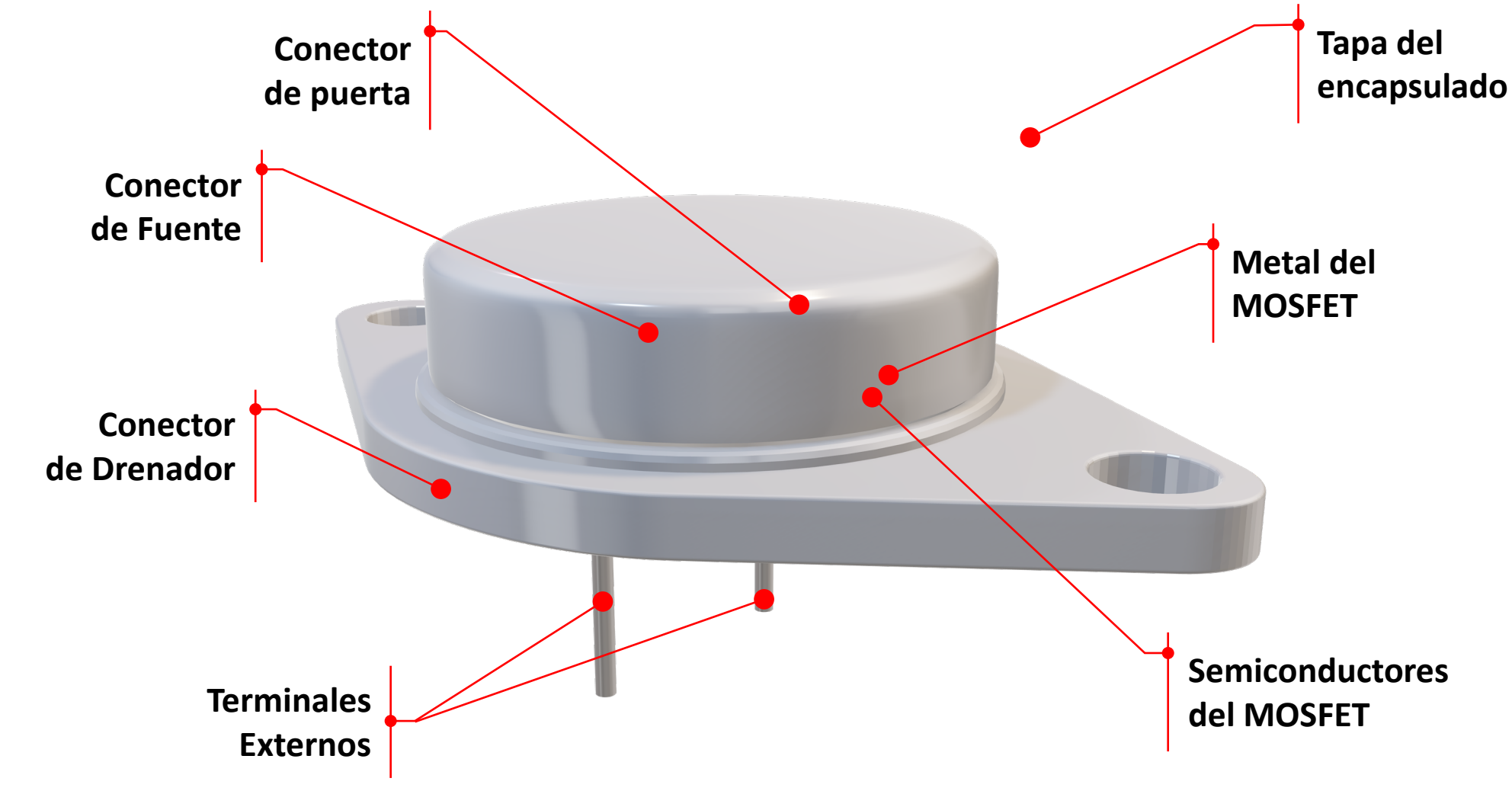

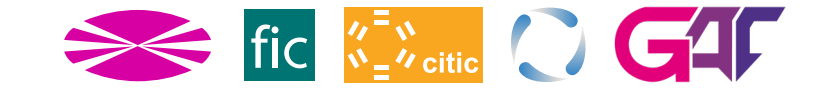

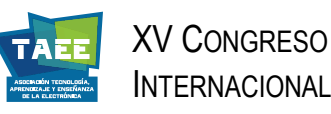

極

 $\overline{111111}$ 

E

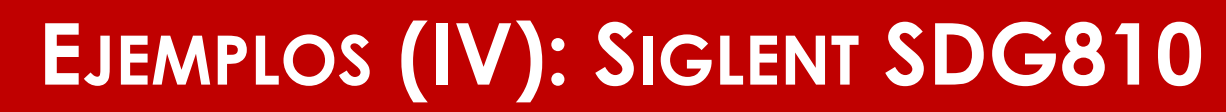

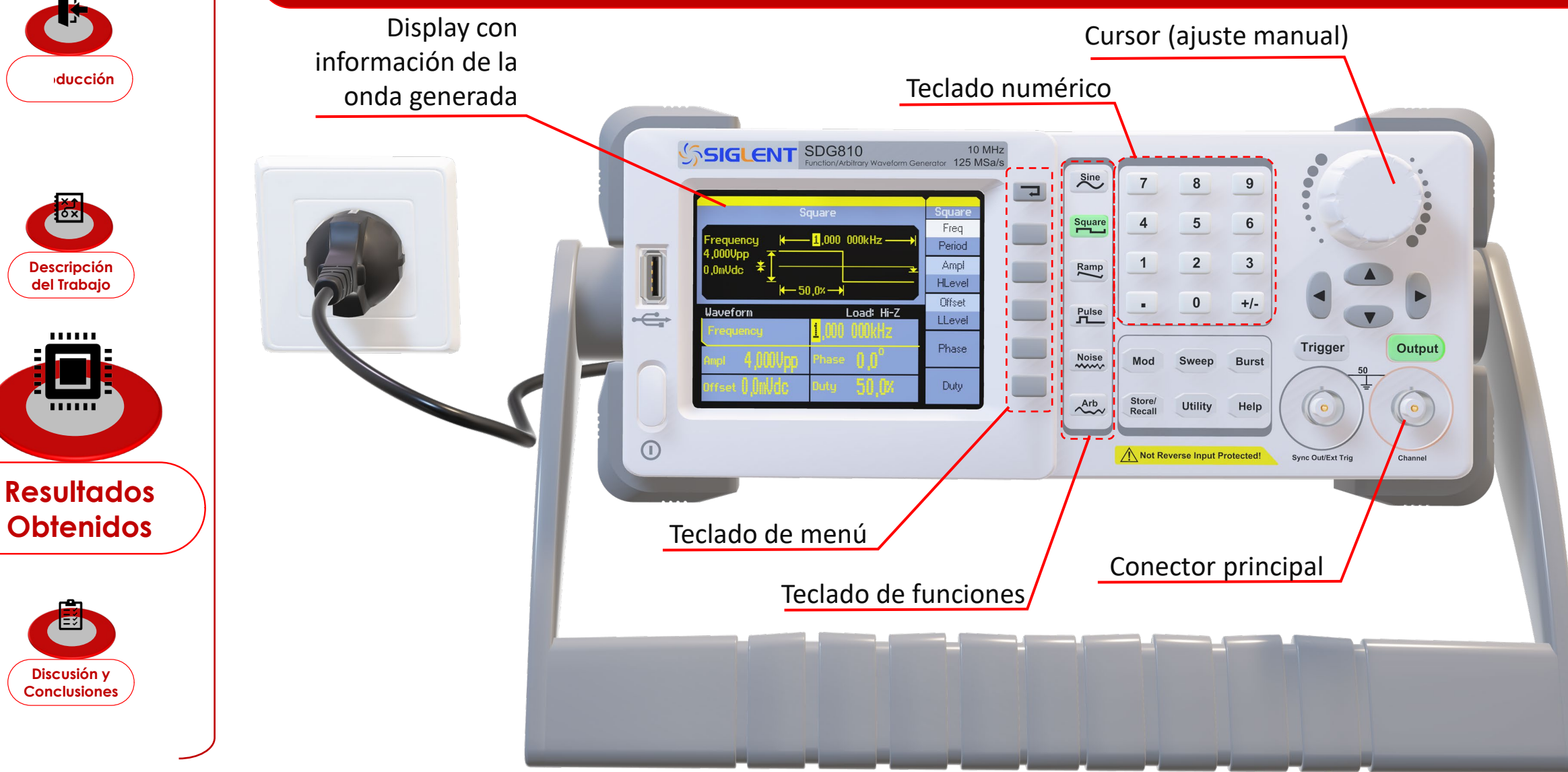

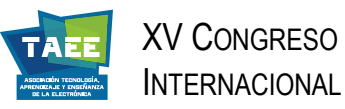

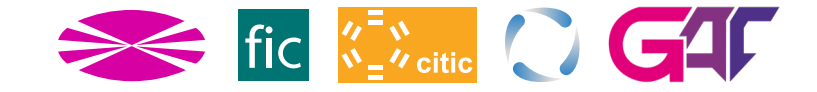

### **EJEMPLOS (Y V): ARDUINO UNO Y PUERTA OR**

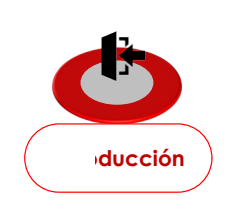

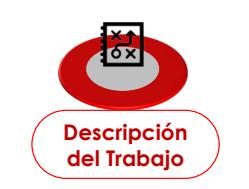

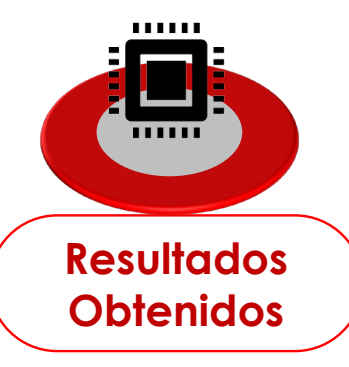

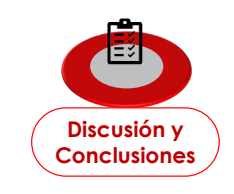

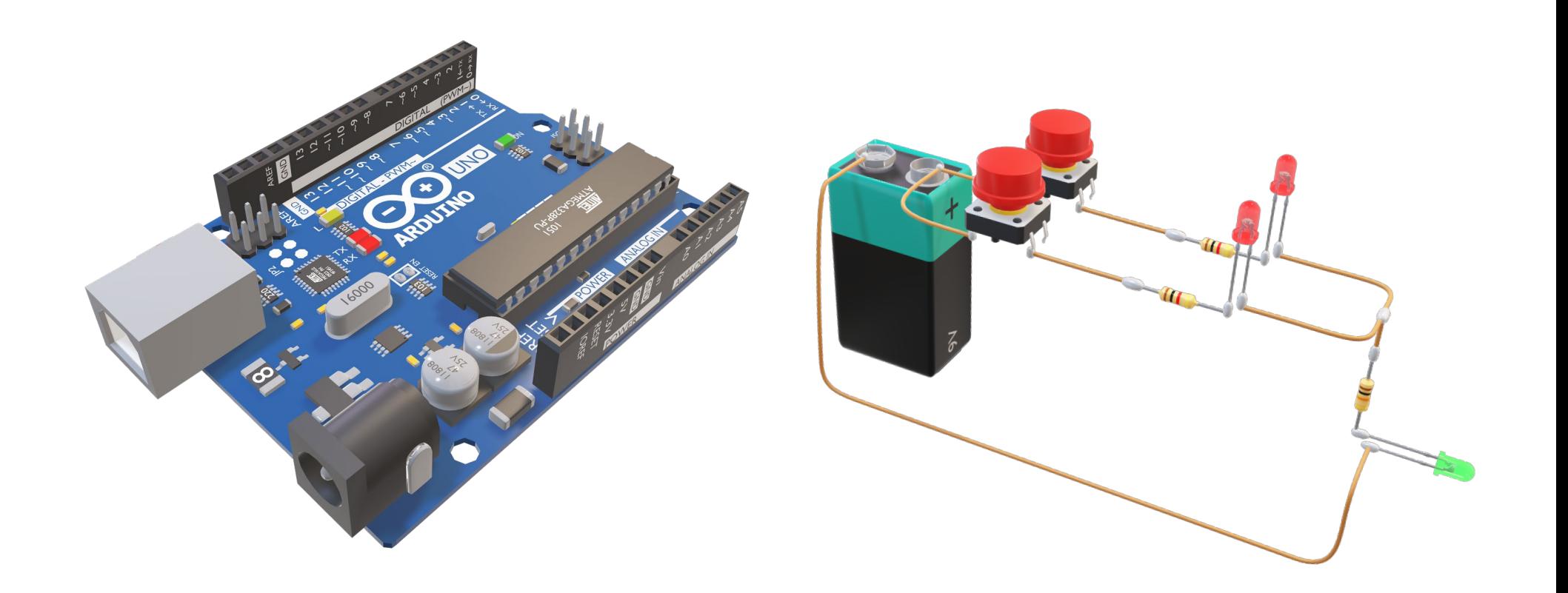

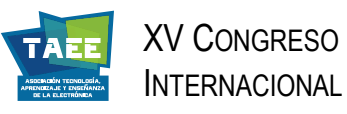

Manipulables

Con animaciones:

Muy informativos y realistas

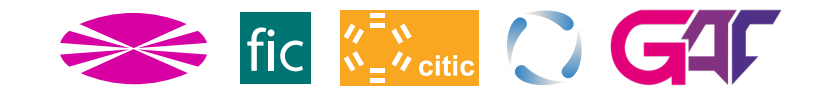

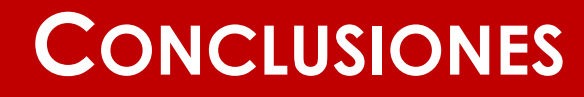

Objetos 3D para enseñar dispositivos, circuitos y sistemas electrónicos

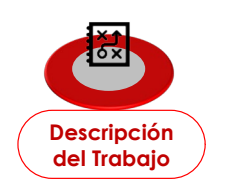

**oducción**

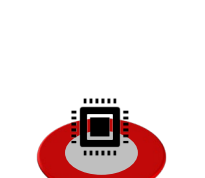

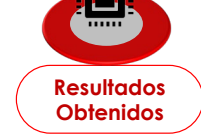

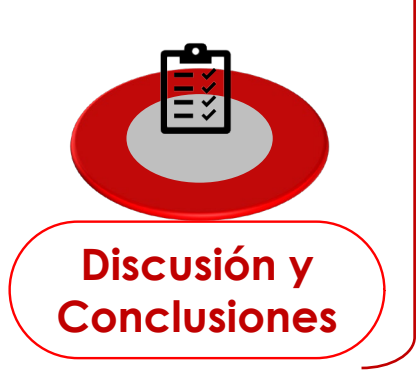

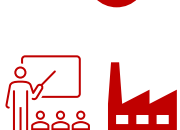

Aplicable no solo en entornos educativos, sino en el campo de la industria,

**Básicas**: rotaciones, desplazamientos (herramientas de PPoint)

**Fi** Complejas: despieces, movimientos elaborados (uso de Blender)

en donde la información detallada es también muy útil

Gran potencial para exhibir numerosos modelos

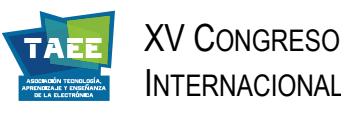

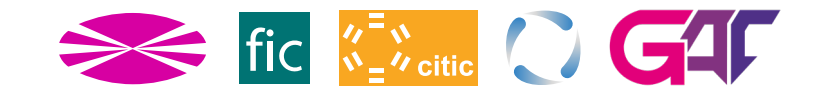

# **oducción**

### **DESVENTAJAS Y TRABAJO FUTURO**

#### **Desventajas**:

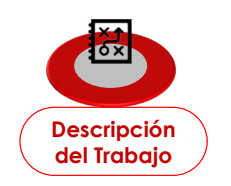

La curva de aprendizaje (gITF, Blender, PPoint) es muy acentuada

La edición de objetos consume mucho tiempo

Ficheros que ocupan mucho espacio en memoria (10 MB a 200 MB).

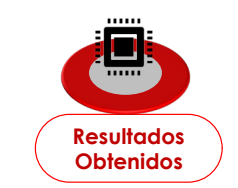

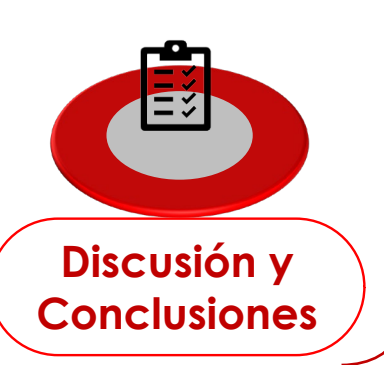

**Trabajo futuro:** en preparación un catálogo online de dispositivos

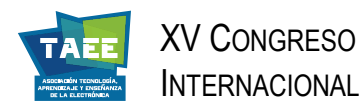

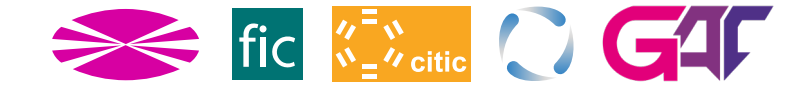

# **¡GRACIAS!**

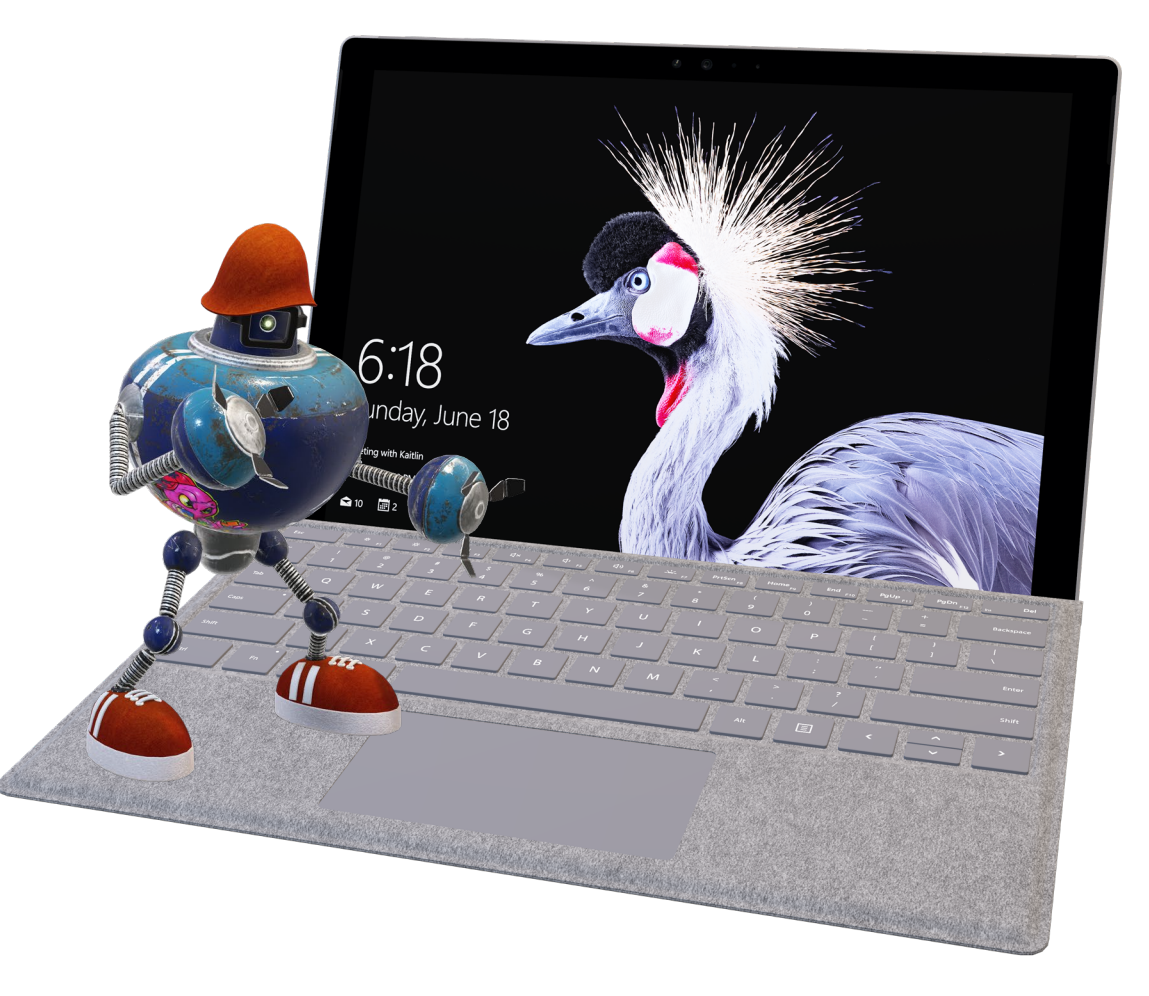